# **Návrh a realizace laboratorní úlohy založené na indukčnostním a kapacitním principu**

Michal Běhůnek

Bakalářská práce 2015

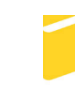

Univerzita Tomáše Bati ve Zlíně Fakulta aplikované informatiky

Univerzita Tomáše Bati ve Zlíně Fakulta aplikované informatiky akademický rok: 2014/2015

# ZADÁNÍ BAKALÁŘSKÉ PRÁCE

(PROJEKTU, UMĚLECKÉHO DÍLA, UMĚLECKÉHO VÝKONU)

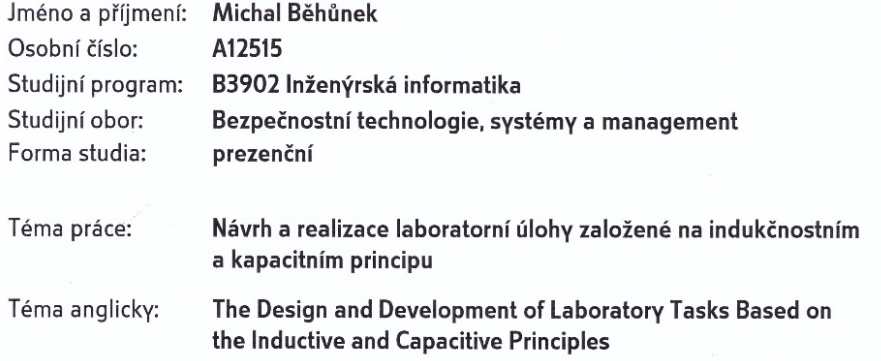

#### Zásady pro vypracování:

- 1. Nastudujte a popište teorii potřebnou k danému tématu.
- 2. Provedte rozbor využití daných principů v oblasti měření.
- 3. Navrhněte experimentální úlohu pro výukové účely demonstrující uvedené principy.
- 4. Realizujte a ověřte funkčnost experimentální úlohy.
- 5. Navrhněte vhodné zadání k měření s vytvořenou úlohou.
- 6. Vypracujte vzorový protokol z měření.

Rozsah bakalářské práce: Rozsah příloh:

Forma zpracování bakalářské práce: tištěná/elektronická

Seznam odborné literatury:

- 1. HRUŠKA, František. Senzory: Fyzikální principy, úpravy signálů, prakticképoužití [online]. UTB Zlín: Vydáno elektronicky, 2010. ISBN978-80-7454-096-7. Dostupné z: https://dspace.k.utb.cz/handle/10563/18582.
- 2. ĎAĎO, Stanislav. Senzory a měřicí obvody. 2. vyd. Praha: VydavatelstvíČVUT, 1999, 315 s. ISBN 80-010-2057-6.
- 3. Elektrotechnická měření. 1. Vyd. Praha: BEN technická literatura, 2002, 255 s. ISBN 80-7300-022-9.
- 4. BASTIAN, Peter. Praktická elektrotechnika. 2. upr. vyd. Praha: Europa-Sobotáles, 2006, 303 s. ISBN 80-867-0615-X.
- 5. KREIDL, Marcel. Technická diagnostika: senzory, metody, analýza signálu. 1. vyd. Praha: BEN, 2006, 406 s. Senzory neelektrických veličin. ISBN 80-730-0158-6.

Vedoucí bakalářské práce:

Datum zadání bakalářské práce: Termín odevzdání bakalářské práce: Ing. Petr Skočík Ústav elektroniky a měření 6. února 2015 3. června 2015

Ve Zlíně dne 6. února 2015

doc. Mar. Milan Adámek, Ph.D.  $d\breve{e}$ kan

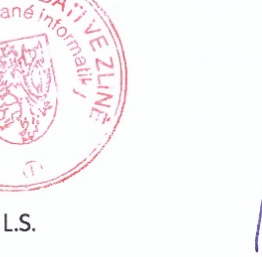

Ing. Jan Valouch, Ph.D. ředitel ústavu

#### Prohlašuji, že

- beru na vědomí, že odevzdáním diplomové/bakalářské práce souhlasím se zveřejněním  $(1)$ své práce podle zákona č. 111/1998 Sb. o vysokých školách a o změně a doplnění dalších zákonů (zákon o vysokých školách), ve znění pozdějších právních předpisů, bez ohledu na výsledek obhajoby;
- beru na vědomí, že diplomová/bakalářská práce bude uložena v elektronické podobě  $(2)$ v univerzitním informačním systému dostupná k prezenčnímu nahlédnutí, že jeden výtisk diplomové/bakalářské práce bude uložen v příruční knihovně Fakulty aplikované informatiky Univerzity Tomáše Bati ve Zlíně a jeden výtisk bude uložen u vedoucího práce:
- byl/a jsem seznámen/a s tím, že na moji diplomovou/bakalářskou práci se plně vztahuje  $(3)$ zákon č. 121/2000 Sb. o právu autorském, o právech souvisejících s právem autorským a o změně některých zákonů (autorský zákon) ve znění pozdějších právních předpisů, zejm. § 35 odst. 3;
- beru na vědomí, že podle 8 60 odst. 1 autorského zákona má UTB ve Zlíně právo na  $(4)$ uzavření licenční smlouvy o užití školního díla v rozsahu § 12 odst. 4 autorského zákona:
- beru na vědomí, že podle § 60 odst. 2 a 3 autorského zákona mohu užít své dílo - $(5)$ diplomovou/bakalářskou práci nebo poskytnout licenci k jejímu využití jen připouští-li tak licenční smlouva uzavřená mezi mnou a Univerzitou Tomáše Bati ve Zlíně s tím, že vyrovnání případného přiměřeného příspěvku na úhradu nákladů, které byly Univerzitou Tomáše Bati ve Zlíně na vytvoření díla vynaloženy (až do jejich skutečné výše) bude rovněž předmětem této licenční smlouvy;
- beru na vědomí, že pokud bylo k vypracování diplomové/bakalářské práce  $(6)$ využito softwaru poskytnutého Univerzitou Tomáše Bati ve Zlíně nebo jinými subjekty pouze ke studijním a výzkumným účelům (tedy pouze k nekomerčnímu využití), nelze výsledky diplomové/bakalářské práce využít ke komerčním účelům;
- beru na vědomí, že pokud je výstupem diplomové/bakalářské práce jakýkoliv  $(7)$ softwarový produkt, považují se za součást práce rovněž i zdrojové kódy, popř. soubory, ze kterých se projekt skládá. Neodevzdání této součásti může být důvodem k neobhájení práce.

#### Prohlašuji,

- že jsem na diplomové/bakalářské práci pracoval samostatně a použitou literaturu jsem  $\mathbf{a}$ citoval. V případě publikace výsledků budu uveden jako spoluautor.
- že odevzdaná verze diplomové práce a verze elektronická nahraná do IS/STAG jsou b. totožné.

Model Rical

podpis diplomanta

Ve Zlíně

## **ABSTRAKT**

Bakalářská práce na téma: Návrh a realizace laboratorní úlohy založené na indukčnostním a kapacitním principu se zabývá popisem a názornou ukázkou základních principů používaných v indukčnostních a kapacitních senzorech. Úvod teoretické části se zabývá popisem a obecným rozdělení senzorů. Další části jsou věnované jednotlivě indukčnostním a kapacitním senzorům, kde jsou popsány různé druhy těchto senzorů včetně vysvětlení důležitých pojmů, vlastností a veličin. Pro praktickou část byla zvolena sada měření dvou principů jak pro indukčnostní, tak pro kapacitní senzory. Také zde byla zmíněna problematika týkající se dostupnosti jednotlivých komponentů a následné realizace celé úlohy včetně popisu příprav. Celá praktická část je provázena fotodokumentací. Měření proběhlo s ohledem na použití celé úlohy v předmětu Senzory, proto také výstup praktické části je vypracován ve vzorovém protokolu v kapitole číslo 10.

Klíčová slova: měření indukčnosti, měření kapacity, senzory

## **ABSTRACT**

Bachelor thesis: Design and development of laboratory exercise, based on an inductive and capacitive principle, describes and demonstrates the basic principles used for inductive and capacitive sensors. The introduction of theoretical part, describes these sensors and distribution of the sensors. Other parts, are dedicated individually for an inductive or capacitive sensors, which describes, the different kinds of these sensors, including explanations of important terms, qualities, and values. For the practical part was chosen set of measurements, the two principles for inductive and capacitive sensors. There was also mention issues of concerning the availability of individual components and subsequent implementation of the entire work, including a description of preparation. The whole practical part is accompanied by photographs. Measurements were made with regards to the use of the entire job in the subject of Sensors, therefore the output of the practical part is elaborated in the model protocol in Chapter 10th.

Keywords: inductive measurement, capacitive measurement, sensors

Tímto bych chtěl poděkovat vedoucímu mé bakalářské práce Ing. Petru Skočíkovi za jeho shovívavost, odborné vedení, rady a připomínky.

Prohlašuji, že odevzdaná verze bakalářské/diplomové práce a verze elektronická nahraná do IS/STAG jsou totožné.

# **OBSAH**

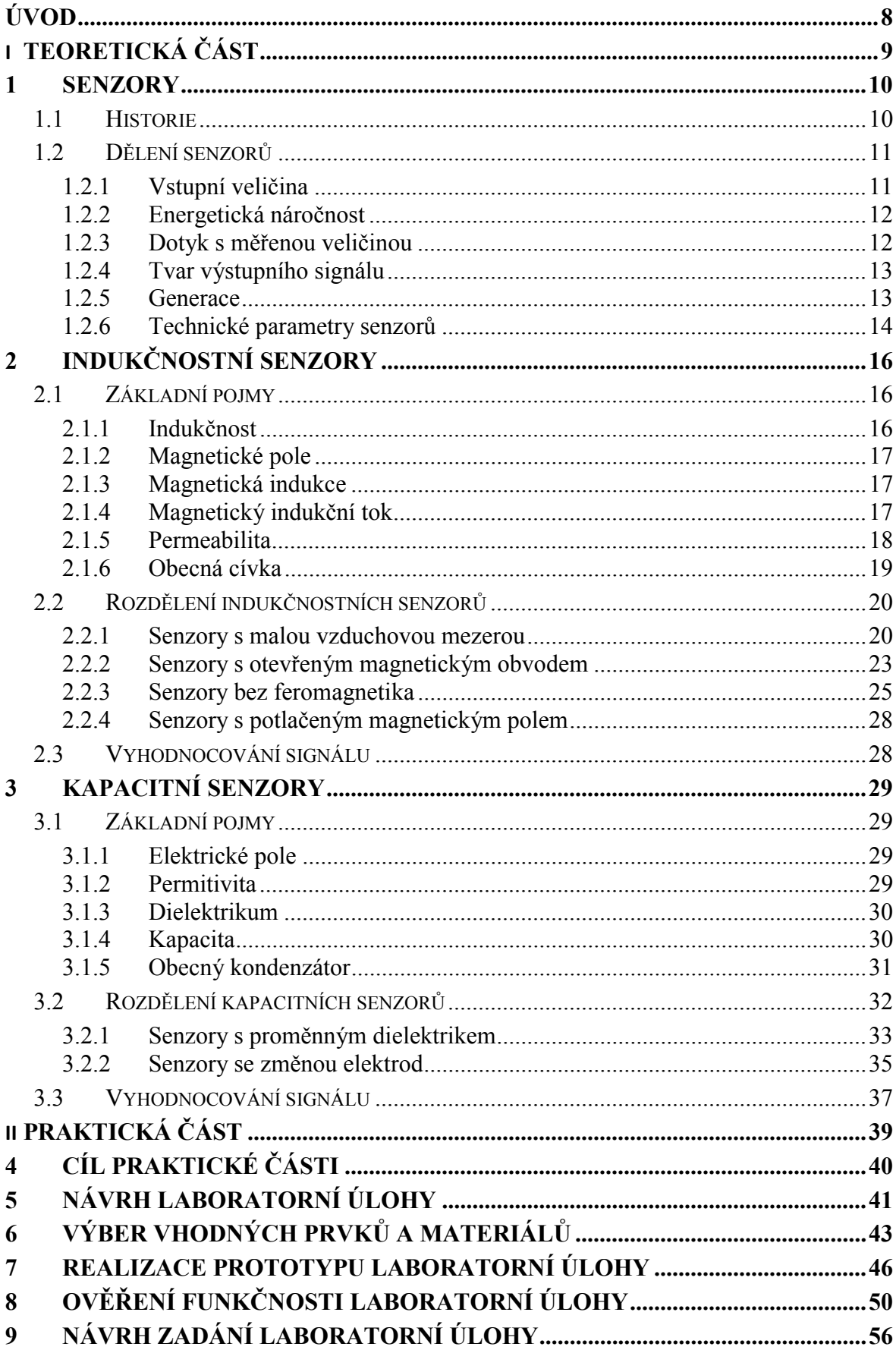

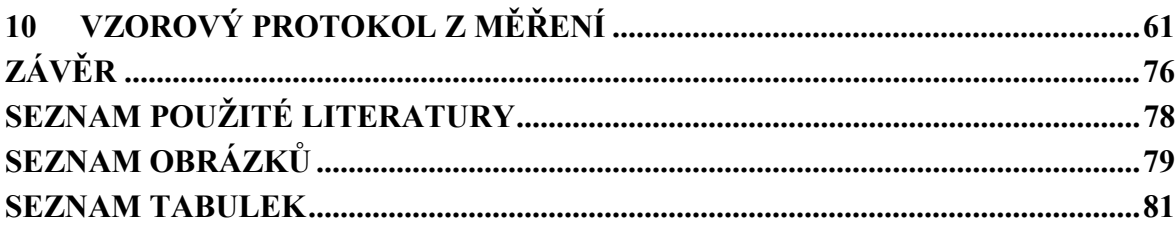

## **ÚVOD**

Kapacita a indukčnost jsou dvě ze tří základních veličin nacházející se v každém elektronickém nebo elektrickém obvodu. Tyto veličiny jsou velmi důležité hned z několika pohledů. Díky potřebě těchto veličin do téměř každého obvodu, ale také díky využitelnosti jejich změny hodnot pro určité aplikace. Jednou z těchto aplikací jsou právě senzory. Senzory fungující na indukčním nebo kapacitním principu jsou všude kolem nás. Ať už se budeme bavit o domácnosti nebo praxi. Díky svým vlastnostem jsou však nejvíce využívány ve výrobním průmyslu a automatizaci. Zde se často uplatňují jako senzory pro změny polohy, měření hladin kapalin, ale také pro měření a kontrolu geometrických tvarů apod. Tyto senzory, respektive principy, mají využití také v průmyslu komerční bezpečnosti. Kapacitní senzory se například používají pro předmětovou ochranu.

Teoretická část této práce se zabývá problematikou obecného rozdělení a popisu nejznámějších senzorů. Velká část je věnována konkrétně výše uvedenému tématu, které je rozděleno na indukčnostní a kapacitní část. V těchto částech jsou popsány veličiny, principy funkce, rozdělení a využití pro oba druhy senzorů. Praktická část se zabývá návrhem a realizací laboratorní úlohy pro demonstraci základních principů těchto senzorů. Celá úloha byla navrhnuta, vytvořena a zpracována podle požadavků předmětu Senzory. Hlavní výstup této práce je tedy návrh, realizace a oživení včetně vzorového zpracování měření v podobě protokolu. V rozsahu celé praktické části jsou vloženy fotografie procesu realizace úlohy, jednotlivých prvků, měřících přístrojů a konečné podoby laboratorní úlohy.

# I. TEORETICKÁ ČÁST

## **1 SENZORY**

Senzory jsou nedílnou součástí většiny používaných elektronických zařízení. Tato zařízení mohou být různá. Mohou to být zařízení, která používáme každý den: kávovar, termostat, pračka, myčka, lednice, zabezpečovací systémy nebo zařízení a technika používaná v průmyslové praxi. Spíše menšina dnešních zařízení nepoužívá součástky komunikující mezi sebou pomocí binárního kódu. Proto je potřeba prvků, které okolní "analogové" informace převedou na tento kód. Všechny tyto části elektronických zařízení využívají informací, které jim zprostředkují právě senzory. Tak jako lidská bytost potřebuje smyslové orgány pro "komunikaci" s okolním prostředím, stejně tak tato zařízení potřebují senzory pro tu svou.

Díky množstvím požadavků na různé výrobní procesy pro technickou praxi, ale i pro vědeckou a výzkumnou činnost je nabídka druhů senzorů velmi široká.

Senzor je velmi široký pojem, který se dá představit mnoha způsoby. Používá se mnoho druhů, typů, velikostí a tvarů. Proto je vhodné uvést si, prozatím, pouze obecný popis senzoru jak by bylo možno si jej představit. Obecný senzor je součástka zprostředkující měření dané veličiny, a to různým způsobem za předpokladu převodu na jinou veličinu, nejčastěji na veličinu elektrickou. Za určitých okolností si jej můžeme představit jako převodník.

V každém odvětví je potřeba mnoha senzorů avšak nejvíce se rozšířilo použití díky automatizaci výroby, která převládá a ruční výroba je spíše ojedinělá. Proto jsou senzory velmi důležité. Díky jejich významu je důležitá orientace v dělení senzorů. [3]

## **1.1 Historie**

Historie senzorů v jejich úplných začátcích spadá do devatenáctého století, kdy bylo poprvé využíváno fyzikálních zákonů pro měření neelektrické veličiny pomocí jednoduchého elektrického obvodu, kdy výstupní veličinou byla elektrická energie. Na počátku pozorování těchto jevů je možno zmínit Williama Thomsona (Kelvin of Largs), který roku 1856 pozoroval změnu odporu vodiče při jeho deformaci, dále Michaela Faradaye, jenž se zhruba ve stejném období pokoušel měřit průtok vody na základě indukčního principu nebo Ernsta Wernera von Siemense, který o několik let později vynalezl odporový teploměr. Avšak to ještě nebyly senzory, jak je známe dnes. Byly to spíše pokusy a vynálezy nikoliv senzory jak je známe dnes. [1,2]

V dalších letech se pokračovalo v objevování různých dalších fyzikálních principů. Na začátku dvacátého století již byla většina těchto základních fyzikálních principů využívána a uplatněna ve všech odvětvích zabývající se problematikou měření.

V padesátých letech dvacátého století začíná být zkoumána a využívána polovodičová technologie, která celý vývoj posunula mnohem dopředu. Další rozvoj senzorů i v jiných technologiích pokročil ruku v ruce s rozvojem mechaniky, elektroniky a výpočetní techniky, kde bylo nezbytně nutné senzory používat pro jakoukoliv aplikaci. Tyto senzory, byť s různými modifikacemi používáme dodnes. [3,8]

## **1.2 Dělení senzorů**

Senzory se mohou rozdělovat podle mnoha hledisek. Lze se zabývat jednotlivými fyzikálními principy využívanými pro funkci senzoru podle určité aplikace nebo podle potřeby vlastního napájení.

#### **1.2.1 Vstupní veličina**

Toto kritérium nám popisuje, jaká veličina do senzoru vstupuje. To určuje, která veličina bude měřena a dále převáděna na veličinu jinou. Proto je velmi důležité zvolit ten správný senzor podle potřeby konkrétního měření. Vybírat by se dalo z těchto druhů [7]:

- **Senzory elektrických veličin** Tyto senzory jsou používány pro snímání elektrického pole. Nejčastěji se jedná o tyto veličiny: napětí, proud, kapacita a indukce.
- Senzory magnetických veličin Magnetické snímače jsou využívány pro snímání magnetického pole, magnetického toku, charakteristiky magnetických látek a dalších magnetických veličin.
- **Senzory mechanických veličin**  Tato obsáhlá část senzorů se zabývá měřením neelektrických veličin. Tyto snímače bývají nejčastěji používány pro měření délky, výchylky geometrických tvarů, rychlosti, pohybu, síly, tlaku, kroutícího momentu, hladiny a průtoku.
- **Senzory tepelných veličin**  Pro měření teploty, tepelného toku, tepelné kapacity a podobných veličin se požívají právě tyto senzory.
- **Senzory záření**  Záření je další veličina, kterou je potřeba měřit nebo zaznamenávat. Proto tyto senzory měří emise vyzařovaných částic nebo paprsků. Zde patří senzory jaderného a elektromagnetického záření.
- **Senzory chemické**  Chemické senzory se nejčastěji používají pro zkoumání struktury látek, míry koncentrace, ale i pro měření reakční rychlosti látky.
- **Senzory biologické**  V medicíně je hojné zastoupení těchto snímačů, které do jisté míry mohou nahrazovat lidské smyslové orgány.
- **Senzory optické**  Optické senzory jsou často využívány pro měření vzdálenosti, polohy a posunutí.
- **Senzory akustické**  Tyto senzory využívají princip mechanického vlnění, jako senzory tlakové, a proto je i jejich využití stejné.

## **1.2.2 Energetická náročnost**

Rozlišujeme dva druhy senzorů. Tyto druhy se rozdělují podle toho, zda je nutné přivést na senzor zdroj napájení nebo je schopen fungovat sám o sobě. Pokud ano, znamená to, že senzor sám je dostačujícím zdrojem energie pro jeho funkci.

- 1. **Aktivní senzory**  Z názvu aktivní lze vyčíst, že se senzor aktivně podílí na měření, kdy převádí energii vstupní na energii výstupní. Jako hlavní zástupce lze uvést např. piezoelektrické, termoelektrické a indukční senzory. [9]
- 2. **Pasivní senzory**  Díky pasivní vlastnosti těchto senzorů je zřejmé, že je nutno přivést kromě vstupní veličiny i napájení, protože vstupem měřené veličiny nevzniká elektrická energie. Tento typ senzorů může měřit např. sílu, teplotu a vzdálenost. [9]

## **1.2.3 Dotyk s měřenou veličinou**

Další druh nám určuje, zda při probíhajícím měření je nutný kontakt senzoru se vstupní veličinou nebo může probíhat bezkontaktně. Tento rozdíl je zásadní při výběru senzoru pro danou aplikaci.

- 1. **Dotykové senzory** Druh těchto senzorů nám určuje nutný kontakt s měřenou veličinou či objektem. Kontakt může představovat mechanické nebo galvanické připojení k obvodu pro měření. [7]
- 2. **Bezdotykové senzory** Pro měření vstupní veličiny nebo objektu není nutné přímé propojení. Měření může probíhat bezkontaktně na dálku, kterou určuje typ a aplikace senzoru. [7]
- 3. **Invazní senzory**  Tyto senzory jsou přímou součástí zkoumaného objektu. [7]

## **1.2.4 Tvar výstupního signálu**

Tvar výstupního signálu udává, jakým způsobem lze číst výstupní signál. Tyto tvary mohou být různé podle typu signálu a zpracování. Dělíme je na [1,7]:

- 1. **Spojitý** Pokud je výstupní signál spojitý, je stálý bez přerušení a vysílá po celou dobu měření. Zástupcem tohoto druhu je signál analogový.
- 2. **Nespojitý**  Signál nespojitý je naopak rozdělen na části. Jinými slovy dostáváme informace v předem daných intervalech, ale mezi nimi hodnotu neznáme. Můžeme ji však odvodit zavedením hodnot do grafu. Jako příklad může být uveden signál číslicový.
- 3. **Analogový**  Při výstupním analogickém signálu je výhoda, že jej může přímo odečítat bez nutnosti převodu.
- 4. **Číslicový**  V případě číslicového signálu dostáváme výstupní signál v podobě jedniček a nul. Proto je nutné použít digitálně-číslicový převodník pro určení číselné hodnoty měření.

#### **1.2.5 Generace**

U senzorů se dále setkáváme také s rozdělením podle generace senzorů, které jsou řazeny podle postupného vývoje a rozvoje. Dělíme je podle toho, jakých typů fyzikálních jevů tyto senzory využívají [1,7]:

- 1. **První generace** Využívá základních fyzikálních principů a jako výstupní veličina, je vždy elektrický signál. Tyto principy jsou nejčastěji mechanické a elektromechanické. O tuto generaci se nejvíce opírají automatizace a stroje použité v průmyslové praxi.
- 2. **Druhá generace**  Zato druhá generace již využívá elektronické jevy v pevných látkách a plynech, i když výstupní veličina je stejná jako u generace první. Významnou část zde zabírají polovodičové jevy a jejich použití v integrovaných obvodech. Dále zde pokračuje vývoj inteligentních senzorů tzv. SMART senzorů.
- 3. **Třetí generace**  V této nejnovější generaci se výzkum zabývá působením neelektrické veličiny a zkoumá výhody spojené s optoelektronikou. Na rozdíl od předešlých generací, již není výstupní veličinou elektrická energie. Zde senzor vyzařuje světelný tok.

#### **1.2.6 Technické parametry senzorů**

Všude, kde je potřeba aplikovat senzory, je nutné si uvědomit a určit vlastnosti, které chceme využívat. Je potřeba vědět, zda mají být velmi přesné nebo nám stačí průměrné. Pokud budeme mít nedostatečně přesné senzory ve vědeckém výzkumu, určitě nebudou výsledky vyhovující. Opačně platí i to, že není nutné do obyčejné aplikace platit mnoho peněz za přesné senzory, které budou nevyužité. Porovnáváme je podle základních vlastností.

#### **Obecné požadavky [1]:**

- 1. Jednoznačná závislost mezi měřenou a výstupní veličinou
- 2. Citlivost senzoru
- 3. Průběh statických charakteristik
- 4. Přesnost a časová stálost
- 5. Minimální závislost na okolním prostředí
- 6. Minimální zátěž měřeného objektu (veličiny)
- 7. Spolehlivost
- 8. Cena a provozní náklady
- 9. Jednoduchá údržba a obsluha

Dalšími parametry pro vybírání vhodných senzorů pro konkrétní aplikace, jsou statické a dynamické vlastnosti. Tyto vlastnosti, respektive nejdůležitější z nich, jsou uvedeny níže.

#### **Statické vlastnosti senzoru [1]:**

- **Statická přenosová charakteristika**  Nazývaná též jako kalibrační křivka, udává vztah mezi vstupní a výstupní veličinou neboli vztah mezi měřenou a výstupní veličinou.
- **Citlivost**  Je definována jako sklon kalibrační křivky. Pro lepší představu ji můžeme chápat jako, nejmenší rozdíl, na který je senzor schopen zareagovat.
- **Limit detekce** Tuto vlastnost si lze jednoduše představit, jako nejmenší možnou hodnotu měřené veličiny, kterou je schopen senzor zaregistrovat. Je to v podstatě míra citlivosti v dolním rozsahu měřené veličiny.
- **Plný rozsah** Plný rozsah znamená, kam až je schopen senzor měřit, neboli hodnotu horní hranice, kde je schopen senzor ještě detekovat změnu měřené veličiny.
- **Dynamický rozsah** Tento rozsah nám udává v jak širokém spektru je schopen senzor měřit. To znamená, že se rovná intervalu od dolního do horního spektra možných měřených hodnot.
- **Linearita** Je popsána vzdáleností kalibračního bodu od jeho odpovídajícímu bodu na kalibrační křivce. Jinak řečeno, je to maximální odchylka od spojnice nulového měřícího a koncového bodu.
- **Hystereze** Je vlastnost nebo chování měřícího systému, kdy výstupní veličina není závislá pouze na vstupní veličině, ale také na předchozím stavu. Hystereze se nejvíce projeví při měření veličiny postupným zvyšováním hodnoty a následným snižováním.
- **Rozlišení** Je nejmenší přírůstek výstupu senzoru, který je schopen zaznamenat při změně výstupního signálu.

## **Dynamické vlastnosti senzoru [1]:**

- **Přechodová charakteristika** Popisuje průběh výstupního signálu v čase (kdy probíhá měření) v případě skokové změny vstupní veličiny. Tento průběh je závislý na čase a na případné skokové změně.
- **Frekvenční charakteristika** Tato charakteristika udává závislost přenosu měřené veličiny a fázového úhlu na frekvenci. Nazývá se také amplitudově-fázová charakteristika, o které lze říci, že graficky popisuje frekvenční přenos.

Další vlastnosti senzorů jsou spíše informativní, avšak i tyto mohou být důležité pro určité aplikace. Proto je jejich výčet uveden níže. [1]:

- Opakovatelnost měření (reprodukovatelnost)
- Posun nuly (drift)
- Doba odezvy
- **Selektivita**
- Životnost

# **2 INDUKČNOSTNÍ SENZORY**

Tyto typy senzorů jsou velkým zastupitelem pasivních senzorů. Využívají takového principu, při němž se měřená veličina převádí na změnu indukčnosti vzájemné nebo vlastní. Při tomto jevu se využívá magnetické pole cívky. Tyto senzory se skládají vždy ze dvou nebo více cívek, zapojených do elektrického obvodu. Tento obvod bývá zpravidla napájen pomocným zdrojem střídavého napětí. Princip bude podrobněji popsán níže. U indukčnostních senzorů se hovoří o mnohých fyzikálních veličinách a jevech. Pro osvojení tohoto tématu je nutno si tyto veličiny připomenout.

## **2.1 Základní pojmy**

Mezi tyto pojmy patří veličiny a vlastnosti indukčnostních senzorů, které popisují jejich chování v elektrických obvodech. Pro následující kapitoly zde budou uvedeny ty nejdůležitější.

#### **2.1.1 Indukčnost**

S indukčností se setkáváme zejména u pasivního prvku obvodu, a to cívky. Tato fyzikální veličina popisuje velikost magnetického toku při jednotkovém proudu o velikosti jednoho ampéru. Indukčnost je základní vlastnost cívek, podle níž je lze rozlišovat. Indukčnost popisuje na kolik je cívka schopna měnit elektrickou energii na magnetické pole. Indukčnost ovlivňuje zejména tvar, velikost a počet závitů, ale také prostředí, kde se cívka nachází. Výše popsanou veličinu lze dále rozdělit na vlastní *L* a vzájemnou *M*. Rozdíl si lze jednoduše popsat. Pokud zkoumáme vlastnosti jedné cívky, mluvíme o indukčnosti vlastní. Pokud však zkoumáme vlastnosti a vzájemné působení více cívek, mluvíme o vzájemné indukčnosti. Obě využívají jednotku SI soustavy Henry značenou *H*. Jako obecný vztah můžeme uvést [3,9]:

$$
L = \frac{\phi}{I} \tag{1}
$$

kde

$$
\Phi = magnetic k \circ b k
$$
 [Wb]

*L* = indukčnost [H]

 *I* = elektrický proud [A]

#### **2.1.2 Magnetické pole**

Jedno z druhů silových polí je pole magnetické. Toto pole vzniká díky pohybu elektrických nábojů. To znamená, že může být vytvořeno procházejícím elektrickým proudem nebo změnou elektrického pole. Samozřejmě je toto pole přítomno kolem permanentního magnetu, či zmagnetizovaného předmětu. Magnetické pole je druhem pole elektromagnetického.

#### **2.1.3 Magnetická indukce**

Síla působící na pohybující se elektrický náboj, se nazývá magnetická indukce. Tuto indukci způsobuje protékaný elektrický proud, který vytváří magnetické pole. Tuto sílu popisuje vztah [1,3]:

$$
B = \frac{F}{Q_v} \tag{2}
$$

kde

$$
B =
$$
magnetická indukce [T]

*F* = síla působící na náboj [N]

 $Q_v$  = rychlost náboje [C]

#### **2.1.4 Magnetický indukční tok**

Elektromagnetickou indukci lze popsat veličinou magnetický indukční tok. Tato veličina popisuje tok magnetické indukce, která prochází plochou a je dána součinem magnetické indukce *B* kolmo k dané ploše *S*. Za předpokladu homogenního magnetického pole a rovné plochy můžeme uvést vztah [1,3]:

$$
\phi = B \cdot S \cdot \cos \alpha \tag{3}
$$

kde

$$
\Phi = \text{magnetický indukční tok [Wb]}
$$

 $B =$  indukce magnetického pole [T]

*S* = obsah plochy [m]

 $\alpha$  = úhel mezi plochou a magnetickou indukcí [-]

#### **2.1.5 Permeabilita**

Tato veličina určuje, jak je materiál (prostředí) schopen udržovat magnetické vlastnosti za předpokladu umístění do magnetického pole. To znamená, do jaké míry a na jak dlouho je schopen materiál (prostředí) se chovat jako permanentní magnet. Při výpočtech vždy vycházíme ze vztahu [1,3]:

$$
\mu = \mu_0 \cdot \mu_r \tag{4}
$$

kde

 $\mu$  = celková permeabilita [H]

 $\mu_0$  = permeabilita vakua (1,256637061·10<sup>-6</sup>) [H]

 $\mu_r$  = relativní permeabilita [-]

Permeabilita relativní je konstanta, kterou popisujeme různé vlastnosti materiálů v magnetickém poli. Relativní permeability porovnáváme podle čísla jedna, to znamená, jestli celkovou permeabilitu zvětší nebo zmenší. Podle velikosti této konstanty je možné rozlišovat materiály na tři druhy [1,9]:

- **Feromagnetické** Tyto materiály s poměrnou permeabilitou mnohem větší než jedna výrazně zesilují magnetické pole.
- **Paramagnetické** Jsou to materiály, které mají poměrnou permeabilitu o něco větší než jedna, tudíž zůstane magnetické pole téměř beze změny nebo se mírně zvětší.
- **Diamagnetické** Diamagnetické materiály mají vlastnost magnetické pole mírně zeslabovat (relativní permeabilita menší než jedna).

#### **2.1.6 Obecná cívka**

Jak je známo, součástkou zastupující indukčnost je cívka. Je možné je rozlišovat na mnoho druhů. Pokud se však bavíme o cívce obecně, lze si představit válcovou cívku bez jádra jako je uvedena na *Obrázku 1*.

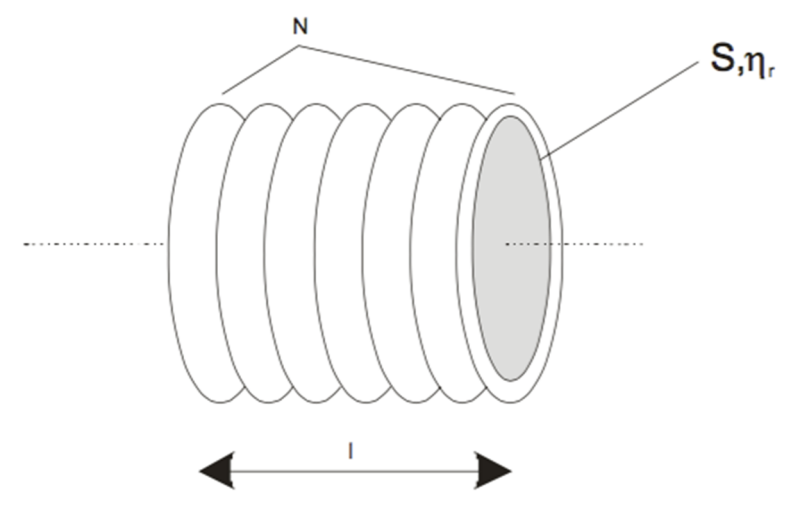

*Obrázek 1: Válcová cívka [3]* 

Indukčnost této cívky vyjadřuje vztah [3]:

$$
L = \mu_0 \cdot \mu_r \cdot N^2 \cdot \frac{S}{l}
$$
 (5)

kde

$$
L
$$
 = vlastní indukčnost [H]

- $\mu_0$  = permeabilita vakua [H]
- $\mu_r$  = relativní permeabilita [-]
- *N* = počet závitů [-]
- $S = \text{průřez cívky } [m^2]$
- *l* = délka cívky [m]

Za předpokladu, že zapojíme podobnou cívku do elektrického obvodu, vznikne uvnitř a vně magnetické pole. Toto pole má směr podle vektoru intenzity magnetického pole *H*. Pokud je potřeba výpočtu intenzity magnetického toku, můžeme tak provést ze vztahu [3]:

$$
H = \frac{N \cdot I}{l} \tag{6}
$$

kde

 $H =$ intenzita magnetického toku  $[A \cdot m^{-1}]$ 

*N* = počet závitů [-]

*I* = proud procházející cívkou [A]

*l* = délka cívky [m]

## **2.2 Rozdělení indukčnostních senzorů**

Tyto senzory můžeme dělit podle mnoha vlastností a parametrů. Ovšem největší rozdíly jsou ve tvaru magnetickém obvodu. Podle tohoto tvaru se výrazně mění vlastnosti a také jejich pozdější aplikace.

#### **2.2.1 Senzory s malou vzduchovou mezerou**

Tyto senzory se nejčastěji využívají v aplikacích, kde je potřeba rozlišovat nebo měřit geometrické tvary a rozměry. Také se využívají jako senzory polohy. Princip funkce je založen na změně velikosti vzduchové mezery. Působí na ni vnější síla (měřený objekt), tím se mění její velikost a probíhá tak měření potřebné veličiny. V tomto senzoru je cívka navinutá na feromagnetické jádro, kdy magnetický obvod je uzavřen přes vzduchovou mezeru. Díky neochotě prostupu magnetického toku vzduchovou mezerou je možné velmi dobře zaznamenat změny indukčnosti. Lze rozeznávat velmi mnoho magnetických obvodů, některé z nich budou uvedeny, a to pro příklad obvod, jehož schéma je na *Obrázku 2*. Je tvořen dvěma jádry ve tvaru písmen U a I. Jádro ve tvaru písmene U je pevné a jádro ve tvaru I je pohyblivé. Pohybem se mění velikost vzduchové mezery *d*, případně její plocha, což ovlivňuje indukčnost. [2,3]

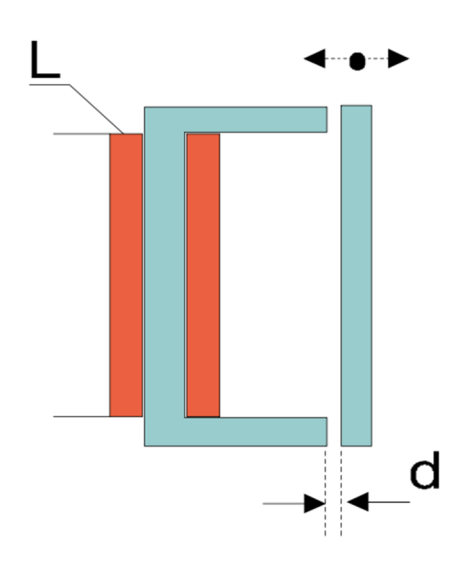

*Obrázek 2: Magnetický obvod UI [3]* 

Dalším druhem obvodu může být zapojení diferenční. Diferenční zapojení lze vidět na *Obrázku 3*. Vyplývá z něj, že je tvořeno dvěma magnetickými obvody. Tento druh obvodu je složen ve tvaru UIU. Mezi oběma obvody vznikají vzduchové mezery, které se mohou měnit a tím ovlivňovat indukčnost. [2,3]

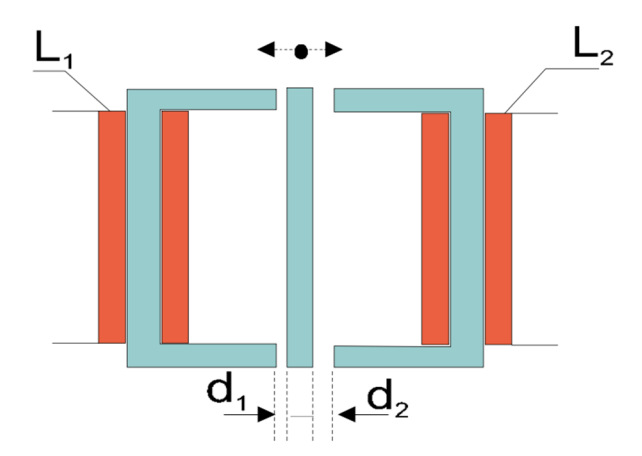

*Obrázek 3: Magnetický obvod UIU [3]* 

Pro výpočet cívky podle indukčnosti v těchto obvodech využíváme vztah [2,3]:

$$
L = \frac{\mu \cdot S}{l} \cdot N^2 = \frac{\mu_0 \cdot \mu_f}{1 + \left(\frac{d}{l}\right) \cdot \mu_f} \cdot \frac{S \cdot N^2}{l}
$$
 (7)

## kde

```
L = indukčnost [H] 
\mu = celková permeabilita [H]
\mu_0 = permeabilita vakua [H]
\mu_f = permeabilita jádra [-]
S = plocha jádra [m^2]l = délka jádra [m] 
d = velikost vzduchové mezery [m]
```

```
N = počet závitů [-]
```
Tyto druhy obvodů jsou velmi citlivé. Reagují na změny již v řádech mikrometrů. Proto můžeme senzory s tímto principem využít v praxi potřebující opravdovou přesnost a citlivost. [2,3]

Dalším druhem jsou senzory, které využívají také těchto obvodů, ale za využití jiného pohybu. Pohybem se nemění velikost vzduchové mezery, ale její plocha. Pro aplikace, kde potřebujeme posun větší než sto milimetrů, je nutno použít senzory se vzduchovou mezerou, pevným jádrem a pohyblivou cívkou viz *Obrázek 4*. Tím docílíme i větších posunů než výše zmíněných sto milimetrů. [2,3]

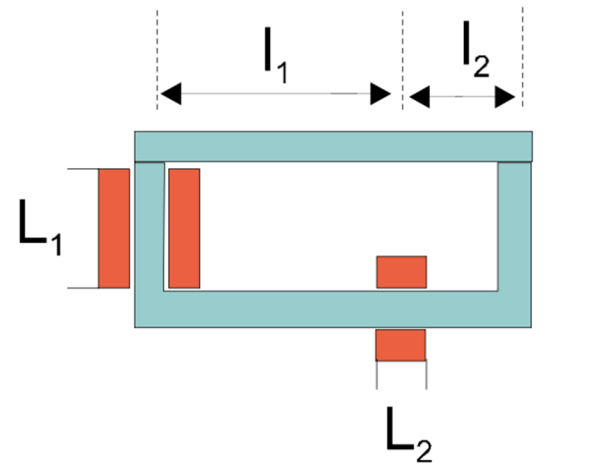

*Obrázek 4: Magnet. obvod s posuvnou cívkou [3]* 

#### **2.2.2 Senzory s otevřeným magnetickým obvodem**

Tento druh senzoru se skládá ze dvou a více cívek, z nichž jedna cívka je primární a druhá nebo další cívky jsou sekundární a dále zde musí být feromagnetické jádro. V základním zapojení tento obvod může být tvořen z válcové cívky. Uvnitř této cívky je posuvné feromagnetické jádro. Tuto realizaci včetně průběhu změny intenzity magnetického pole v závislosti na posuvu feromagnetického jádra můžeme vidět na *Obrázku 5*. [3]

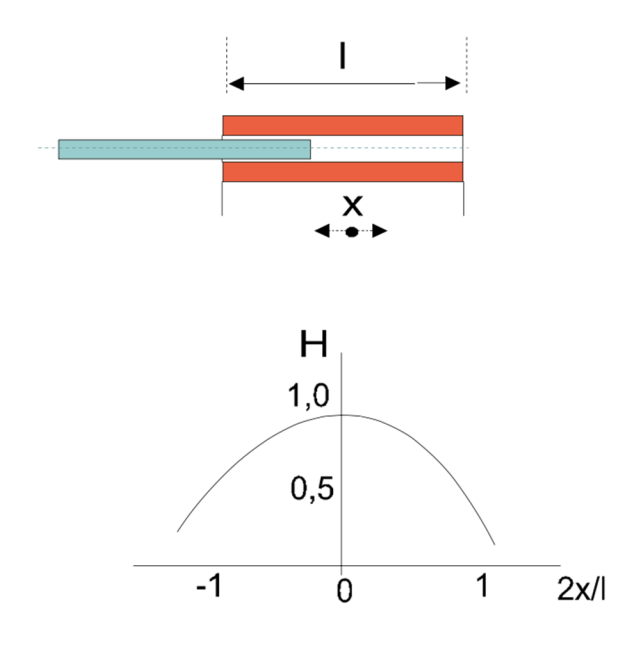

*Obrázek 5: Senzor s otevřeným magnetickým polem [3]* 

Při použití tohoto zapojení musí být cívka pevně spojena s měřeným objektem. Za předpokladu, že je jádro přesně uprostřed, je intenzita magnetického pole největší. Pokud se posouvá na krajní polohu, intenzita se zmenšuje. Pro toto zapojení lze uplatnit vztah [3]:

$$
H = \frac{I \cdot N}{2l} \left[ \frac{1 + 2x}{4r^2 + (l + 2x)^2} + \frac{l - 2x}{4r^2 + (l + 2x)^2} \right]
$$
(8)

kde

 $H =$ intenzita magnetického toku  $[A \cdot m^{-1}]$ 

*I* = proud protékaný cívkou [A]

*N* = počet závitů [-]

- *x* = posun jádra v cívce [m]
- *r* = poloměr závitů cívky [m]

*l* = délka cívky [m]

Praxí více využívané zapojení je zapojení diferenční. Podobně jako u senzorů s malou vzduchovou mezerou se toto zapojení skládá ze dvou cívek a jednoho oboustranně se pohybujícího jádra. Jak by mohla tato realizace vypadat, lze vidět na *Obrázku 6*. [3]

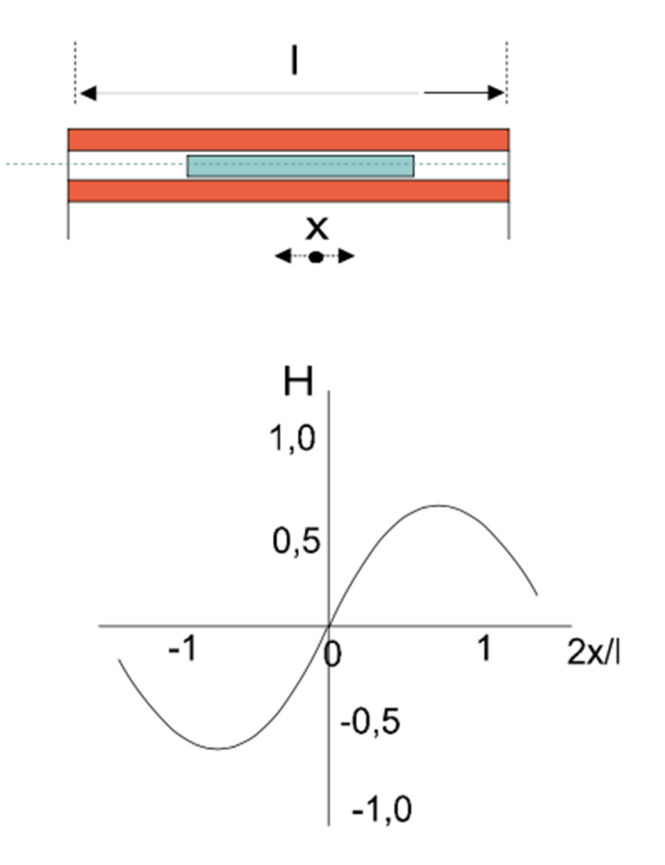

*Obrázek 6: Senzor s otevřeným magnetickým polem [3]* 

Jak lze vidět na průběhu intenzity magnetického pole v závislosti na pohybu, kopíruje sinusoidu, která nabývá jak záporných tak kladných hodnot. Pro přesné určení intenzity magnetického pole tohoto zapojení je nutno rozvést předchozí vzorec do tohoto tvaru [3]:

$$
H = \frac{I \cdot N}{2l} \left[ \frac{1 - 2x}{4r^2 + (l - 2x)^2} - \frac{l + 2x}{4r^2 + (l + 2x)^2} + \frac{2x}{\sqrt{(r^2 + x^2)}} \right]
$$

kde

 $H =$ intenzita magnetického toku  $[A \cdot m^{-1}]$ 

*I* = proud protékaný cívkou [A]

*N* = počet závitů [-]

- $x =$  posun jádra v cívce [m]
- *r* = poloměr závitů cívky [m]

*l* = délka cívky [m]

Tyto druhy senzorů nejsou bohužel tak citlivé jako senzory s malou mezerou. Navíc je nutné, aby cívky měly vetší počet závitů. Navíc pro správnou funkci bez rušení je nutné použít stínění. Naopak jsou velmi vhodné pro snímání velkých posuvů, a to až kolem tří set milimetrů. [3]

#### **2.2.3 Senzory bez feromagnetika**

Senzor je tvořen minimálně dvěma cívkami, které se mohou vzájemně pohybovat. Jeho složení velmi připomíná transformátor, jak vzhledem, tak jeho funkcí. Nejčastěji se skládá ze dvou plochých válcových cívek. Díky nepřítomnosti feromagnetika se zde neprojevují jeho parazitní vlastnosti. Tento druh senzoru lze s velkou přesností navrhnout podle vztahu [3]:

$$
L = \frac{2,03a^2 \cdot N^2}{6a + 9b + 10c} \tag{10}
$$

kde

*L* = indukčnost [H]

*a* = střední poloměr cívky [m]

*N* = počet závitů [-]

*b* = šířka cívky [m]

#### *c* = výška mezikruží cívky [m]

Vzhledem k tomu, že u tohoto typu senzorů jsou cívky minimálně dvě, navzájem se ovlivňují, a proto je nutno počítat nejen s vlastní indukčností, ale také s indukčností vzájemnou *M*. Při tomto vztahu je nutné již uplatňovat vzájemné indukčnosti jednotlivých kruhů [3]:

$$
M = \frac{N_1 N_2}{3} \cdot \left( M_{02} + M_{03} + M_{04} + M_{05} - M_{01} \right) \tag{11}
$$

kde

*N1, N2* = počet závitů jednotlivých cívek [-]

 $M_{01}$ ,  $M_{02}$ ,  $M_{03}$ ,  $M_{04}$ ,  $M_{05}$  = vzájemné indukčnosti souosých kruhů [H]

Pro výpočet celkové vzájemné indukčnosti je nutné znát ty dílčí (*M*01-05). Pro tyto výpočty je nutné využít vztahu:

$$
M = k \cdot \sqrt{a \cdot a_n} \tag{12}
$$

kde

*M* = dílčí vzájemná indukčnost [H]

*a*, *an* = poloměry prstenců cívek [m]

*k* = součinitel vycházející z rozměrů *a*, *an* [-]

Abychom mohli měřit vstupní veličinu, je nutné měřit napětí na sekundárním vinutí. Tento výpočet lze odvodit pomocí Kirchhoffových zákonů ze schématu tohoto senzoru. Schéma je znázorněno na *Obrázku 7*. Lze si je představit jako náhradní schéma dvou cívek. [3]

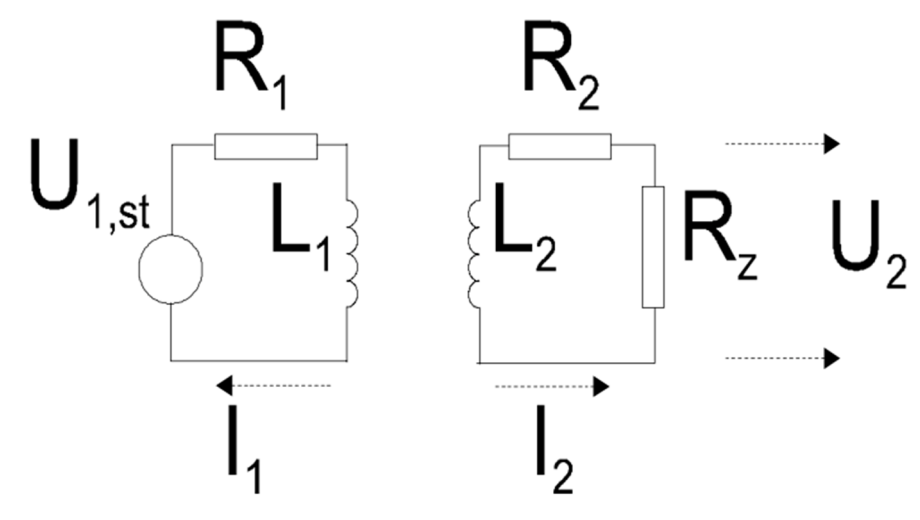

*Obrázek 7: Náhradní schéma senzoru [3]* 

Pomocí vyjádření z výše uvedených zákonů a po následných úpravách lze docílit poměrně jednoduchého vztahu [3]:

$$
U_2 = U_1 \cdot \frac{N_2}{N_1} \cdot K \tag{13}
$$

kde

*U2* = výstupní napětí [V]

- $U_l$  = vstupní napětí [V]
- *N2* = počet závitů sekundární cívky [-]
- *N1* = počet závitů primární cívky [-]
- *K* = konstanta vycházející z rozměrů cívek [-]

Z vlastností senzoru vychází i jejich použití v praxi. Používá se pro malé změny indukčnosti. Je možné je používat k měření tlakových silových veličin a rozměrů, ale také pro měření kroutícího momentu. [3]

#### **2.2.4 Senzory s potlačeným magnetickým polem**

Tyto senzory se nejčastěji skládají z válcové cívky bez jádra. Tato cívka je pak buzena protékaným elektrickým proudem. Pokud cívkou proud prochází, tvoří se kolem ní magnetické pole. Pokud do okolí cívky, respektive do tohoto pole, umístíme magneticky vodivý předmět, tak aby jím magnetické siločáry procházely, začnou se vytvářet vířivé proudy. Tyto proudy poté vytvářejí vlastní magnetické pole v daném předmětu. Nové magnetické pole má jinou intenzitu magnetického pole než budící a intenzita má opačný směr. Díky vzniku nového magnetického pole, to původní slábne. Tento typ senzoru je poměrně složitý a dále se jím nebude tato práce zabývat. [10]

## **2.3 Vyhodnocování signálu**

Díky tomu, že indukčnostní senzor zpracovává signály neelektrické, pro další zpracování je nutné tyto signály převést na signály elektrické. Proto je nutné senzor propojit s elektronickým obvodem, který nám převod umožní. Propojení může být realizováno připojením pomocí kabeláže, avšak kabeláž tyto senzory ovlivňuje. Vzhledem ke své náchylnosti na okolní prostředí a vlivy kabeláže, je nutné těmto vlivům předcházet. Minimálně tím, že propojení bude co nejkratší. Ideální je integrace vyhodnocovacího obvodu přímo do senzoru. [4,6]

Pro předcházení těmto vlivům lze využít různých metod vyhodnocování, a to [4,6] :

- nepřímé měření indukčnosti
- můstky
- integrované obvody
- rezonanční obvody.

Bohužel ani tímto nelze zamezit nepříznivým vlivům, a proto vyhodnocování nebude úplně přesné.

## **3 KAPACITNÍ SENZORY**

Každý kapacitní senzor se skládá ze dvou nebo více elektrodových systémů v závislosti na potřebě nebo složitosti konkrétního senzoru. Změnu kapacity vytváří změna parametrů senzoru. Mezi tyto parametry patří: změna dielektrika, změna velikosti plochy elektrod a změna vzdálenosti elektrod. Kapacitní senzory pracují na základě fyzikální veličiny, elektrické kapacity. Kapacita udává, jak a kolik je schopen daný prvek elektrického obvodu udržovat elektrický náboj při určitém napětí. Definována je jako podíl elektrického náboje a elektrického napětí. [2,3,10]

## **3.1 Základní pojmy**

V této části budou uvedeny základní vlastnosti a fyzikální principy – teorie, potřebné pro další rozdělení a popis jednotlivých kapacitních senzorů.

#### **3.1.1 Elektrické pole**

Je prostředí, do něhož je vloženo těleso, které má nevyvážený elektrický náboj. To znamená těleso, které je elektricky nabité, čímž ovlivňuje okolní prostředí tak, že vytváří elektrické pole. Takové těleso působí na své okolí elektrickou silou. [11]

#### **3.1.2 Permitivita**

Permitivita určuje, jaké elektrické vlastnosti má daná látka nebo prostředí. Podle tohoto kritéria je následně možné materiály rozdělovat či hodnotit pro následné aplikace. Používá se označení *ɛ*. Rozeznáváme permitivitu vakua značenou *ɛ0*, která, jak vychází z názvu, popisuje vlastnosti vakua. Permitivita vakua je dohodnutá konstanta. Další používanou, je permitivita relativní, značená *ɛr.* V technických tabulkách lze dohledat tyto permitivity pro většinu používaných materiálů. Často se udává *ɛ* jako permitivita celková, kterou lze dostat vynásobením výše uvedených dvou permitivit. Obecně platí vztah [11,13] :

$$
\varepsilon = \varepsilon_0 \cdot \varepsilon_r \tag{14}
$$

kde

 $\varepsilon$  = celková permitivita [F·m<sup>-1</sup>]

 $\varepsilon_0$  = permitivita vakua (8,854.10<sup>-12)</sup> [F·m<sup>-1</sup>]

 $\varepsilon_r$  = relativní permitivita [-]

#### **3.1.3 Dielektrikum**

Za dielektrikum lze považovat ve většině případech nevodivou látku (materiál). Aby látka (materiál), splňovala funkci dielektrika, je nutné, aby ji bylo možné polarizovat. Polarizace dielektrika je nutná pro jeho využití v elektrických součástkách.

#### **3.1.4 Kapacita**

S touto vlastností se potkáváme v dnešní době opravdu často. Pro správnou funkčnost je potřeba snad v každém zařízení, a to bez velké nadsázky. Proto je nutné znát její základní vlastnosti a principy. Kapacita je měřitelná vlastnost udržovat určitý náboj po určitý čas*.* Měří se mezi dvěma a více vodivými deskami oddělenými dielektrikem (elektrický nevodivý materiál). Takto si lze i představit základní součástku kapacity, kondenzátor. Kapacitu si lze také představit jako rozdíl volných nábojů na elektrodách v poměru k elektrickému potenciálu. Jako základní vztah lze uvést [1,2,11]:

$$
C = \frac{Q_0}{V_1 - V_2} \tag{15}
$$

kde

 $C =$  kapacita [F]  $Q_0$  = volné náboje [C]  $V_1$  = el. potenciál elektrody 1  $[V \cdot m^{-1}]$  $V_2$  = el. potenciál elektrody 2 [V·m<sup>-1</sup>]

 Jak ze vzorce vyplývá, elektrickou kapacitu značíme *C.* Její jednotkou je farad se značkou *F.* Tato veličina patří do odvozených jednotek SI soustavy. Jednotka farad je velmi velká, proto se běžně setkáváme s dílčími předponami, nejčastěji s mili, micro, nano a piko.

## **3.1.5 Obecný kondenzátor**

 Jako součástku vyjadřující elektrickou kapacitu si lze představit kondenzátor. Je to jeden ze základních prvků veškerých obvodů. Bývá složen ze dvou vodivých elektrod rozdělených dielektrikem. V praxi se nejčastěji lze setkat se dvěma typy, které můžeme vidět na *Obrázku 8*.

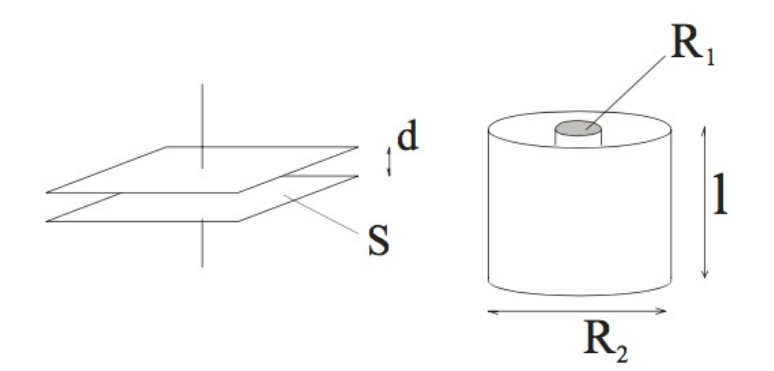

*Obrázek 8: Schéma deskového a válcového kondenzátoru [3]* 

**Deskový kondenzátor** – tuto součástku si lze představit jako dvě vodivé desky oddělené dielektrikem. Dielektrikum může být v podstatě jakýkoliv nevodivý materiál. Pro běžné výpočty se používá vzorec pro ideální deskový kondenzátor [3]:

$$
C = \frac{\varepsilon_0 \cdot \varepsilon_r \cdot S}{d} \tag{16}
$$

kde

 $C =$  kapacita [F]

 $\varepsilon_0$  = permitivita vakua [F·m<sup>-1</sup>]

 $\varepsilon_r$  = relativní permitivita [-]

- $S =$  plocha desky elektrody  $[m^2]$
- d = vzdálenost elektrod [m]

**Válcový kondenzátor** – kondenzátor tohoto typu lze popsat jako dvě válcové plochy vložené do sebe. Tyto válcové plochy zde představují elektrody a vzdálenost mezi vnitřní a vnější válcovou plochou představuje dielektrikum. Pro výpočty ideálního válcového kondenzátoru lze využít vzorce [3]:

$$
C = \frac{2\pi \cdot \varepsilon_0 \cdot \varepsilon_r \cdot l}{R_1 \cdot R_2} \tag{17}
$$

kde

$$
C = \text{kapacita} [F]
$$

 $\pi$  = Ludolfovo číslo [-]

 $\varepsilon_0$  = permitivita vakua [F·m<sup>-1</sup>]

 $\varepsilon_r$  = relativní permitivita [-]

l = výška válcové plochy [m]

 $R_1$  = poloměr vnitřní válcové plochy [m]

 $R_2$  = poloměr vnější válcové plochy [m]

## **3.2 Rozdělení kapacitních senzorů**

Kapacitní senzory se dají dělit podle toho, jakou příčinou se mění velikost kapacity podle druhu vstupní veličiny, která ji ovlivňuje. Kapacita těchto senzorů se může měnit změnou hodnot dielektrika nebo změnou elektrod. Změna elektrod může probíhat přiblížením a oddálením elektrod k sobě a od sebe, ale také změnou plochy elektrod. Těmito parametry lze

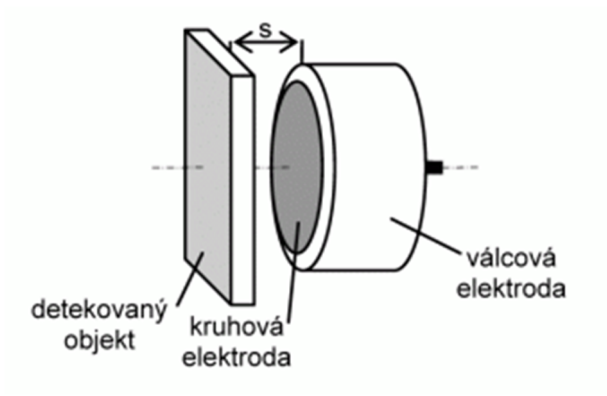

*Obrázek 9: Obecný kapacitní senzor [12]* 

ovlivňovat konečnou kapacitu, čímž probíhá měření různých neelektrických veličin. Výhodou proti indukčnostním senzorům je v tom, že dokáží detekovat i nevodivé materiály. Pokud jsou vodivé, slouží jako dielektrikum vzduchová mezera mezi senzorem a snímaným objektem. V automatizaci bývají rozšířené senzory s podobným principem jako na *Obrázku 9.* [12]

#### **3.2.1 Senzory s proměnným dielektrikem**

Tyto senzory využívají principu změny dielektrika různými vnějšími vlivy. Těmito vlivy se mění permitivita a následně i konečná kapacita. Mezi ně mohou patřit například: přitlačení dvou elektrod a tím zúžení dielektrika nebo může probíhat změna plochy dielektrika proti elektrodám (zasunutí a vysunutí dielektrika). Na *Obrázku 10* vidíme první příklad včetně charakteristiky průběhu změny kapacity na základě posunu dielektrika. [3]

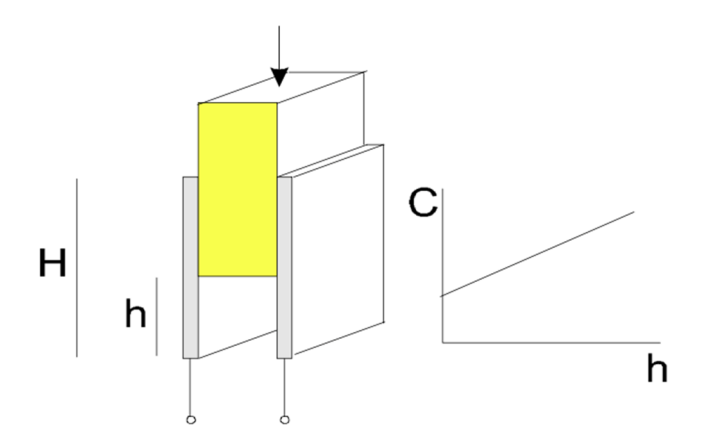

*Obrázek 10: Posun dielektrika v kapacitním senzoru [3]* 

Pro výše uvedený obrázek lze využít vzorců *(18,19)* pro různé pozice dielektrika [3]:

$$
C_1 = \frac{\varepsilon_0 \cdot \varepsilon_{r1} \cdot b(H - h)}{d} \tag{18}
$$

$$
C_2 = \frac{\varepsilon_0 \cdot \varepsilon_{r2} \cdot b \cdot h}{d} \tag{19}
$$

kde

- $C_1$  = kapacita pro část s dielektrikem [F]
- $C_2$  = kapacita pro část bez dielektrika [F]
- $\varepsilon_0$  = permitivita vakua [F·m<sup>-1</sup>]
- $\varepsilon_{r1}$  = poměrná permitivita pro část s dielektrikem [-]
- $\varepsilon_{r2}$  = poměrná permitivita pro část bez dielektrika [-]
- b = šířka desek kondenzátoru [m]
- H = výška desek kondenzátoru [m]
- h = výška desek kondenzátoru bez dielektrika [m]

Další výše uvedený případ lze vidět na *Obrázku 11*, který naznačuje působení síly *F*, na desku kondenzátoru a následnou změnu tloušťky dielektrika, opět i s charakteristikou.

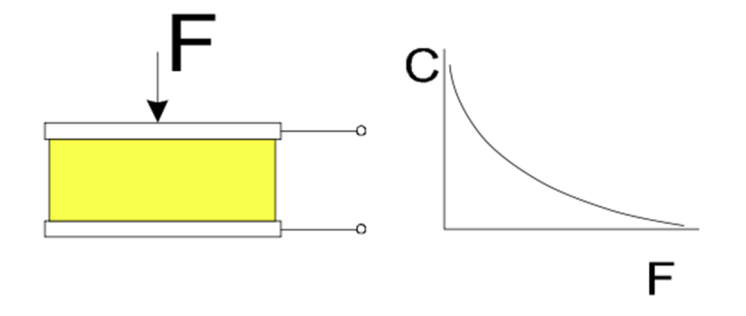

*Obrázek 11: Změna tloušťky dielektrika v kapacitním senzoru [3]* 

Pro tento druh senzoru je možné využít upravený vzorec vycházející ze vzorců *(18,19)*, za předpokladu, že *h* je rovno 0 [3]:

$$
C = \frac{\varepsilon_0 \cdot \varepsilon_r \cdot b \cdot H}{d} \tag{20}
$$

kde

 $C =$ kapacita senzoru

 $\varepsilon_0$  = permitivita vakua [F·m<sup>-1</sup>]

- $\varepsilon_r$  = poměrná permitivita pro část s dielektrikem [-]
- b = šířka desek kondenzátoru [m]
- H = výška desek kondenzátoru [m]

#### **3.2.2 Senzory se změnou elektrod**

U těchto senzorů se využívá změny velikosti, plochy, ale také vzdálenosti mezi sebou. Tyto vlastnosti opět ovlivňují vnější podněty nebo neelektrické veličiny. Při změně vzdálenosti dvou elektrod, což je jeden z nejjednodušších systémů, dochází ke změně velikosti dielektrika. V tomto případě se nejčastěji používá jako dielektrikum vzduch. Tento druh lze vidět na *Obrázku 12* [7]:

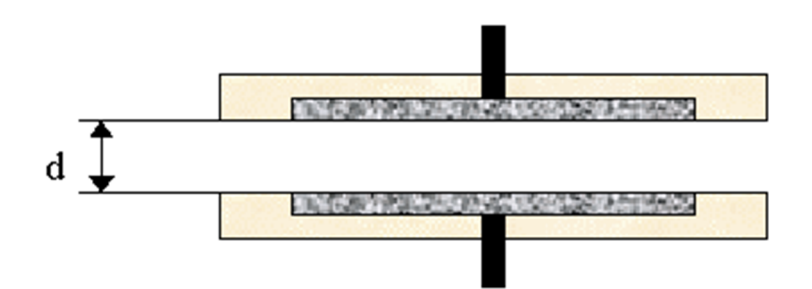

*Obrázek 12: Senzor se změnou vzdálenosti elektrod [7]* 

I když to z obrázku není zřejmé, charakteristika i za předpokladu rovnoměrného posuvu bude nelineární. Tento druh lze popsat vztahem, který využívá poměr vzdáleností elektrod [7]:
$$
\frac{C_1}{C} = \frac{1}{1 + \frac{\Delta d}{d}}
$$
\n(21)

kde

 $C_1$  = kapacita pro vzdálenost *d* [F]

 $C =$  kapacita pro rozdíl vzdáleností [F]

 $d = v$ ýchozí vzdálenost [m]

 $\Delta$  d = změna vzdálenosti [m]

Jako další možnost změny lze uvést změnu plochy elektrod. Tento systém je proti systému uvedenému výše, lineární. Proto je možné jej použít i tam, kde předešlý příklad kvůli své nelinearitě použít nelze. Tento systém je znázorněn na *Obrázku 13*. Je vidět, že jedna elek-

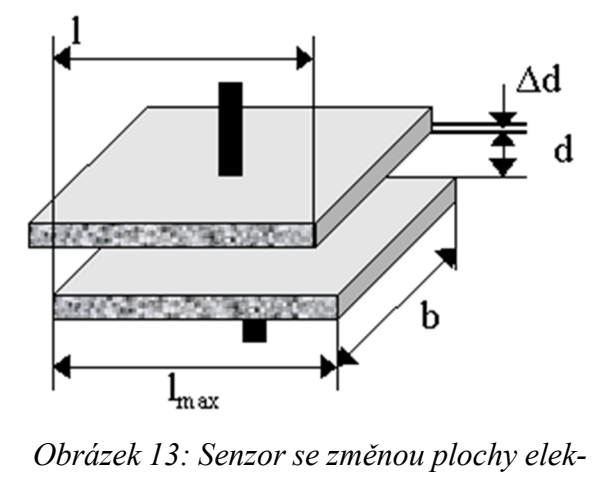

*trod [7]* 

troda je pevná a druhá se pohybuje do stran. Tím se mění překrývaná plocha elektrod a tím i následná kapacita. Tento senzor je popsán vztahem [7]:

$$
\frac{C}{C_{\text{max}}} = \frac{l}{l_{\text{max}}} \tag{22}
$$

#### kde

 $C =$  kapacita určitého překrytí elektrod [F]

 $C_{\text{max}}$  = kapacita při úplném překrytí elektrod [F]

l = vzdálenost překrytí elektrod [m]

 $l_{\text{max}}$  = vzdálenost při úplném překrytí [m]

Ze vzorce *(22)* lze vyčíst, že při překrytí elektrod při vzdálenosti *l*, je kapacita rovna *C* a pokud je překrytí úplné (*lmax*), konečná kapacita bude rovna Cmax..

### **3.3 Vyhodnocování signálu**

Tak jako u indukčnostních senzorů i u kapacitních je nutné převádět neelektrické signály na elektrické. Což se opět provádí pomocí vyhodnocovacích obvodů. Kapacitní senzory jsou náchylné na rušení okolním elektrickým polem, ale také na parazitní kapacity způsobené kabeláží. Proto je nutné dodržovat minimální vzdálenosti mezi vyhodnocovacím obvodem a kapacitním senzorem. Pokud je to možné, nejlepší volbou je tyto obvody integrovat přímo do senzoru. [5,6]

Pokud není integrace možná, lze parazitní vlivy obejít pomocí jiných zpracovávacích metod [5,6]:

- Nepřímé měření kapacity
- Můstek
- Rezonanční obvody
- Operační zesilovače

Senzory jsou navíc náchylné ještě na okolní prostředí (teplota a jiné vlivy). Proto se využívají jen tam, kde se negativní vlastnosti tolik neprojeví. [5,6]

# **II. PRAKTICKÁ ČÁST**

# **4 CÍL PRAKTICKÉ ČÁSTI**

Cílem praktické části této práce bylo navrhnout laboratorní úlohu pro měření indukčnosti a kapacity. Úloha byla tvořena tak, aby ji bylo možno využívat v laboratořích Univerzity Tomáše Bati ve Zlíně, konkrétně pro Fakultu aplikované informatiky v předmětu Senzory. V této úloze není předpokladem zkoumání a experimentování složitých zařízení jaké se v praxi používají v automatizaci nebo průmyslu komerční bezpečnosti, ale osvojení si základních fyzikálních principů, využívaných v senzorech. Pro techniky tohoto zaměření je důležité dobře poznat, na jakém principu tato zařízení pracují, aby mohli využít tyto vědomosti pro praktickou aplikaci principů, které konkrétně potřebují. Díky tomu, že se vytvářejí nové úlohy hromadně, je nutné začít od základních principů tak, aby na sebe navazovaly a mohly se tak dále posunout k složitějším problematikám.

Konečnými výsledky této úlohy budou naměřená data a charakteristiky bez vyhodnocujících obvodů nebo zdrojů napětí, tudíž zde budou figurovat pouze základní fyzikální principy bez ovlivnění dalšími vlivy. Při návrhu této úlohy byl brán zřetel na časovou náročnost a obsluhu samotné úlohy. Dále bylo nutné, aby vzhled úloh byl unifikovaný v rámci jednoho okruhu. Aby byla samotná úloha přehledná, byla rozdělena do dvou částí, a to měření kapacity a měření indukčnosti.

# **5 NÁVRH LABORATORNÍ ÚLOHY**

Při samotném návrhu laboratorní úlohy byl brán zřetel na výběr nejdůležitějších a nejvyužívanějších principů, protože díky časové omezenosti nebylo možné se seznamovat se všemi druhy kapacitních a indukčnostních senzorů. V tomto výběru bylo rozhodnuto pro měření kapacity v závislosti na změně vzdálenosti elektrod a změny velikosti ploch elektrod. V části indukčnostní to bylo měření indukčnosti EI jádra s cívkou, na základě změny vzduchové mezery a dále měření indukčnosti na cívce s posuvným jádrem. Na *Obrázku 14* lze vidět zjednodušené schéma úlohy.

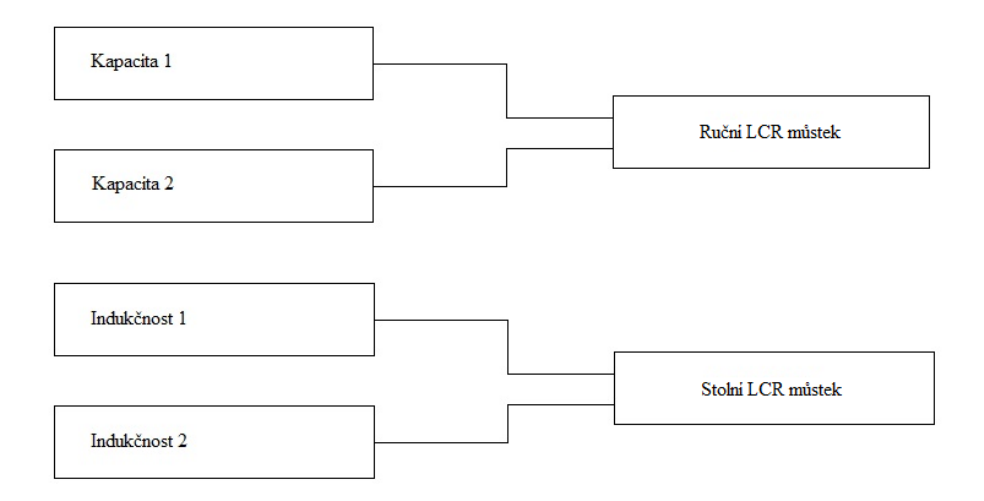

*Obrázek 14: Zjednodušené schéma návrhu úlohy* 

#### kde

Kapacita 1 = měření kapacity, se změnou vzdálenosti elektrod

Kapacita 2 = měření kapacity, se změnou plochy elektrod

Indukčnost 1 = měření indukčnosti na cívce s posuvným jádrem

Indukčnost 2 = měření indukčnosti na cívce s EI jádrem

Jako první proběhne měření tloušťky vkládaného materiálu, který bude používán v níže uvedených měřeních.

*Kapacita 1* představuje část úlohy, kde budou dvě kruhové elektrody, z toho jedna připevněna k pracovní desce, mezi které se bude vkládat materiál o stejném průřezu a tloušťce, čímž bude docházet k lineárnímu posunu jedné z elektrod, což bude ovlivňovat měřenou kapacitu. Další část *Kapacita 2,* představuje dvě čtvercové elektrody, kdy bude opět jedna z elektrod připevněna k pracovní desce a druhou bude posunováno podél stupnice přiložené k elektrodám. Tímto posuvem se bude měnit plocha elektrod a tím i výsledně naměřená kapacita. Díky předpokladu velké citlivosti posunu elektrod v obou částech není nutné velké přesnosti přístroje, proto by měl postačit ruční LCR můstek.

*Indukčnost 1* představuje válcovou cívku, do které bude vloženo jádro, kterým se bude posunovat podle stupnice a tím bude postupně ovlivňována měřená indukčnost. Část s názvem *Indukčnost 2,* bude představovat EI jádro, kdy na prostředním prstenci E jádra bude umístěna cívka. Dále bude vkládáno několik vrstev materiálu stejného půdorysu a tloušťky mezi jádro E a jádro I. Postupným vkládáním docílíme zvětšování mezery v magnetickém obvodu a následné změny měřené indukčnosti. V této části se předpokládá větší stabilita měřených hodnot, proto by bylo vhodnější měřit přesnějším přístrojem. Z tohoto důvodu byl zvolen stolní LCR můstek.

# **6 VÝBER VHODNÝCH PRVKŮ A MATERIÁLŮ**

Vzhledem k výše uvedené potřebě unifikovaného vzhledu, byly k dispozici dvě kovové lakované základní desky Merkur, sloužící pro experimentální úlohy podobného typu, která je znázorněna na *Obrázku 15*. To bylo prvním vodítkem, jak by měla finální úloha vypadat (minimálně tedy rozměry).

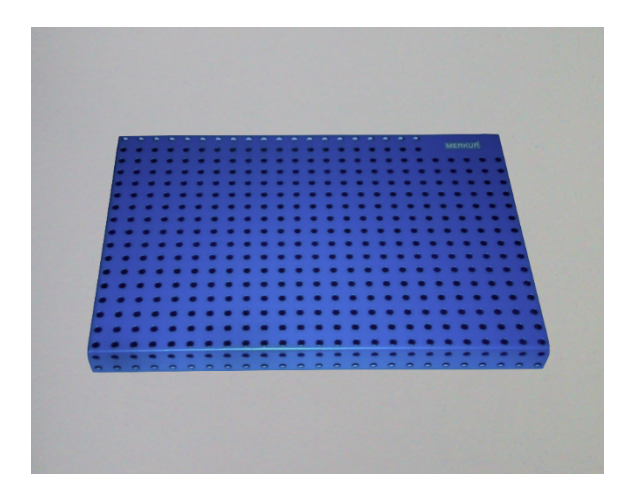

*Obrázek 15: Základní deska Merkur* 

Pro měření kapacity jako první přicházejí v úvahu kondenzátory. Tento základní prvek obvodů je využíván snad ve všech elektrických a elektronických zařízeních, a proto je jich na trhu mnoho. Bohužel pro názornou ukázku vyžadující vetší velikost elektrod a jednoduchý mechanický posun elektrod na trhu nebyl dostupný. Nezbylo, než něco podobného vyrobit.

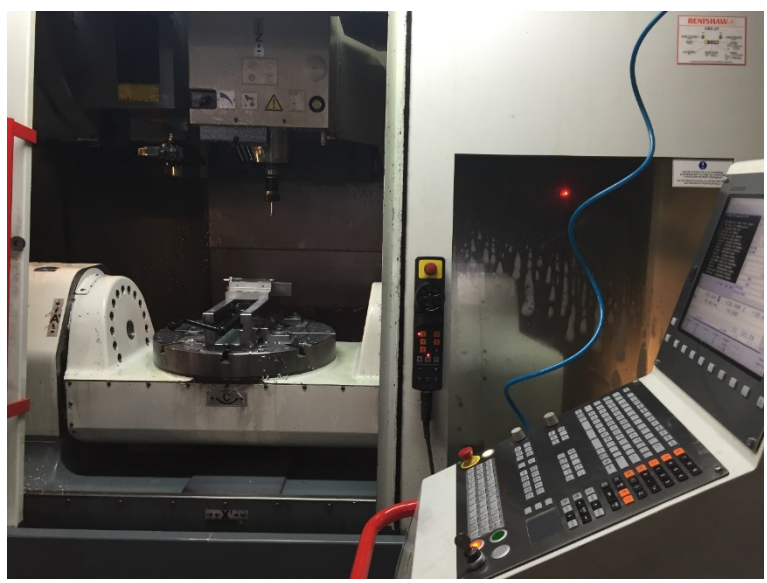

*Obrázek 16: Fréza pro pětiosé obrábění* 

Po konzultaci se znalým elektrotechnikem byl vybrán jako vhodný materiál hliník, a to díky svým vlastnostem a hlavně příznivé dostupnosti. Aby byl dodržen přesný tvar a hladké dosedací plochy, nebylo možné vyrobit elektrody ručně. Po kontaktování a zadání požadavků firmám, jako první souhlasila firma ADÁMEK NÁSTROJÁRNA s.r.o. Tato firma vlastní frézu, která dokáže obrábět různé materiály v pěti osách. Tento obráběcí stroj je zdokumentován na *Obrázku 16.* Na *Obrázku* 17 lze vidět vyrobené elektrody.

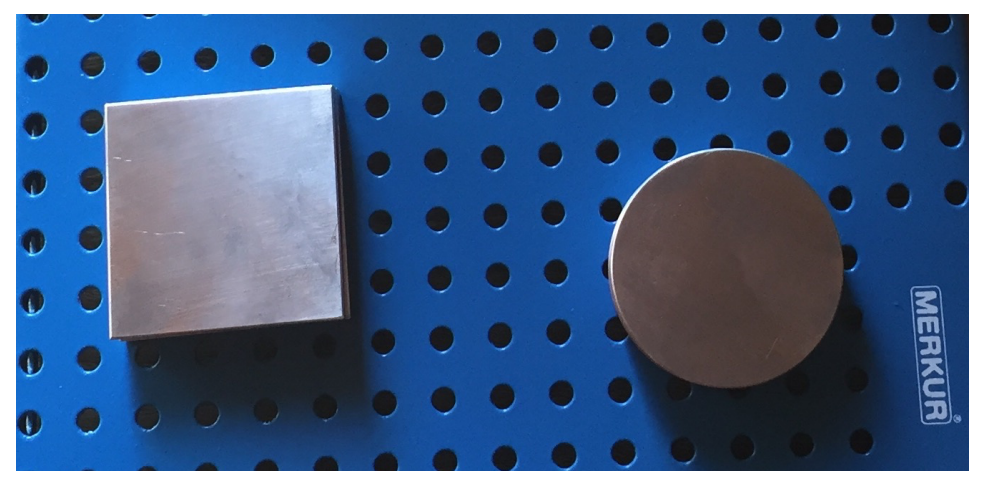

*Obrázek 17: Vyrobené elektrody* 

Pro měření indukčnosti byla dostupnost vybraných prvků pro ukázku potřebných principů také ne příliš příznivá. Díky současné masové výrobě a dostupnosti veškerých zařízení dnes jen málo kdo staví doma různé elektrozařízení. Proto i trh s elektrosoučástkami tohoto typu spíše vymizel. Po dlouhém hledání byl nalezen obchod s elektrosoučástkami, kde se našel LC prvek dolní propusti (výhybka pro subwoofer). Po úpravě odpovídal požadavkům, pro

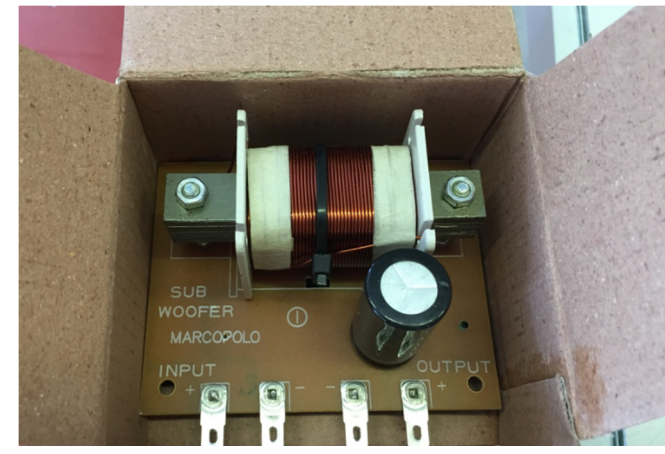

*Obrázek 18: Výhybka pro subwoofer* 

část měření s dutou válcovou cívkou. Fotografii této cívky ještě v krabici lze vidět na *Obrázku 18*. V tomto obchodě bylo také zakoupeno válcové feritové jádro pro porovnání indukčnosti na základě druhu materiálu jádra cívky, které je vyfoceno na *Obrázku 19*. Pro další potřebný jev byla nutnost zjistit, ve kterých starších zařízeních se tohoto principu vyu-

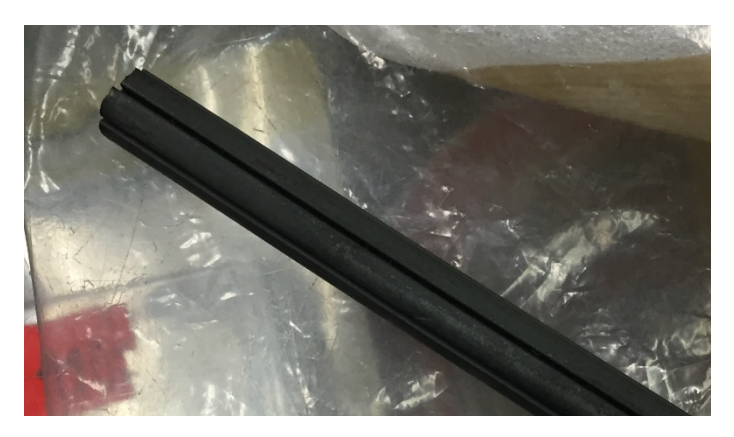

*Obrázek 19: Feritové jádro* 

žívá pro následnou demontáž. Po konzultaci s vedoucím bakalářské práce panem Ing. Skočíkem, který směřoval mou poptávku na sběrné dvory s elektrozařízeními, stále nebyla situace příznivá. Ve většině sběren není dovolen zpětný odběr zařízení, ani jejich demontáž. Naštěstí v jedné z nich po vysvětlení, že se jedná o použití pro akademické účely, bylo demontováno přibližně 40 let staré rádio, ve kterém byl nalezen požadovaný EI magnetický obvod se vzduchovou mezerou. Demontovaný obvod včetně cívky je na *Obrázku 20*.

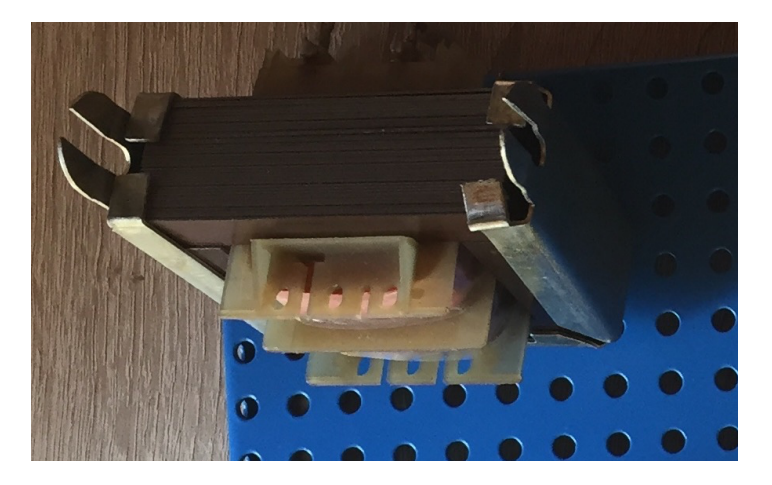

*Obrázek 20: Magnetický obvod EI s cívkou* 

## **7 REALIZACE PROTOTYPU LABORATORNÍ ÚLOHY**

Po předchozích částech bylo přistoupeno k realizaci. Každý prvek, který figuroval v těchto úlohách, bylo třeba upravit podle potřeby a správné funkce. Při těchto úpravách byl brán zřetel na pozdější připojení do měřících obvodů a podle toho také úpravy probíhaly.

Jako první se začalo řešit připojení elektrod pro měření kapacity. Zdálo se, že nejvhodnějším řešením bude vyvrtat díry pro ukotvení měděných oček. Díky tomu, že elektrody byly hliníkové, nemuselo se řešit řezání závitu, ale postačily docela obyčejné samořezné šrouby. Před přišroubováním bylo potřeba zabrousit zaoblení očka, aby nepřesahovalo výšku elektrod. Výsledek lze pozorovat na *Obrázku 21*.

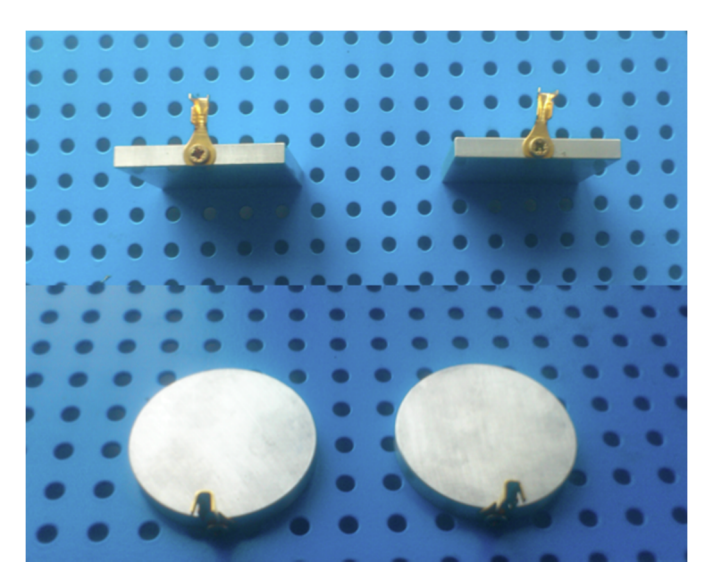

*Obrázek 21: Přišroubovaná očka na elektrodách* 

Přišroubovaná očka se ohnula o 90°, aby nepřekážela při posunech elektrod a připájely se vodiče. Jako spoj mezi deskou a elektrodou, byla zvolena silně adhezní oboustranná lepící páska. Druh materiálu a tloušťka pásky sloužila také jako omezení parazitních vlivů, které by mohly působit při přímém kontaktu elektrod s kovovou deskou. Pro snadnou obsluhu byla namontována svorkovnice, použitá pro propojení mezi elektrodami a vodiči pro připojení měřících přístrojů. Pro kruhové elektrody, na nichž měl být demonstrován posun vzdálenosti elektrod, bylo vyříznuto několik papírků stejného tvaru pro následné vkládání mezi elektrody. Mezi čtvercové elektrody bylo taktéž nutno vložit dielektrikum. Pro demonstraci posuvu bylo nutné přidat stupnici pro lepší kontrolu jeho správného posuvu. Pro tento úkon

dobře posloužilo strojnické pravítko. Na *Obrázku 22* lze vidět konečnou podobu a uspořádání elektrod na základní desce Merkur.

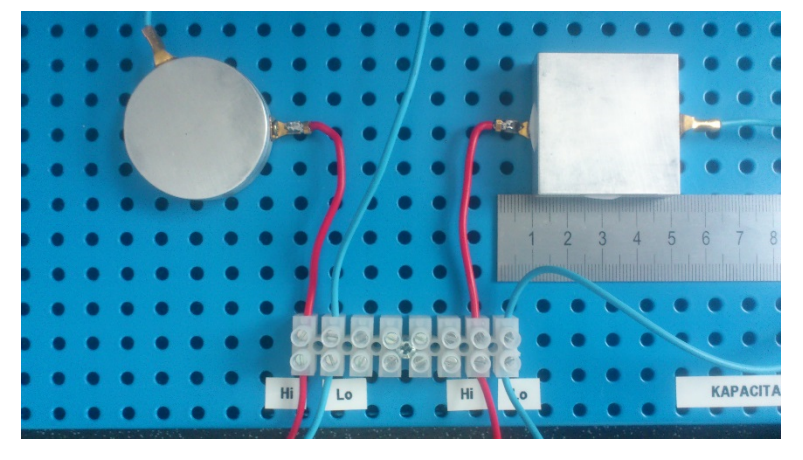

*Obrázek 22: Konečný vzhled stanoviště pro měření kapacity* 

Samozřejmou nutností bylo vyvedení vodičů a připájení banánkových konektorů pro pohodlné zapojení měřících přístrojů.

U stanoviště pro měření indukčnosti byla realizace značně složitější. Započala u LC prvku, a proto bylo zjištěno propojení těchto prvků, protože jak je vidět na *Obrázku 18*, na první pohled to není zřejmé. Po odlepení spodní vrstvy izolace bylo vidět jednoduché propojení prvků. Proto na řadu přišlo odstranění kondenzátoru pomocí páječky. Po odpájení kondenzátoru bylo možné využít dva připravené piny pro propojení cívky a svorkovnice. Další dva byly odstraněny pro dostatek místa a přehlednost. Celý prvek byl shora přišroubován k zá-

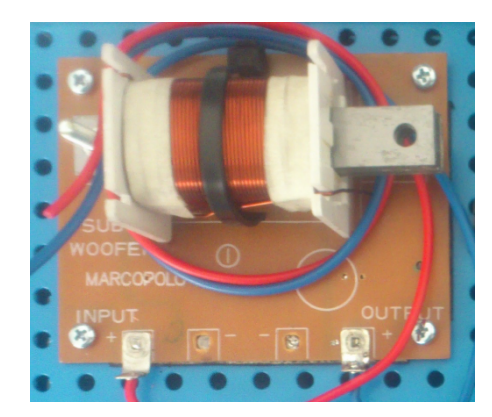

*Obrázek 23: Výhybka po úpravě*

kladní desce a ze spodu dotáhnut matkami. Tuto fázi přípravy lze vidět na *Obrázku 24*. Pro

kontrolu správného posuvu byly na obě jádra připevněny stupnice. V druhé části měření indukčnosti došlo k úpravě také EI jádra. Pouzdro, v němž bylo EI jádro umístěno, se sun-

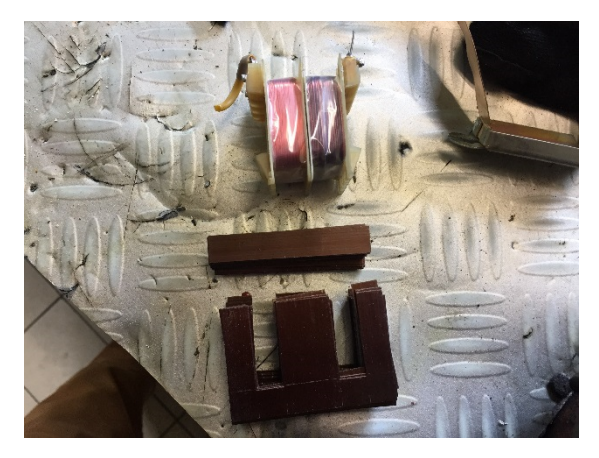

*Obrázek 24: EI jádro a cívky* 

dalo. Bylo zjištěno, že je seskládáno z jednotlivých částí a ne jen ze dvou (ve tvaru písmena E a I), ale dohromady z osmdesáti plátů feromagnetika, které byly vložené střídavě do sebe. Proto se naskytla myšlenka porovnání vlastností různé šířky jader. EI obvod vytažený z pouzdra a seřazené pláty, včetně cívky lze vidět na *Obrázku* 24. Na základě tohoto zjištění

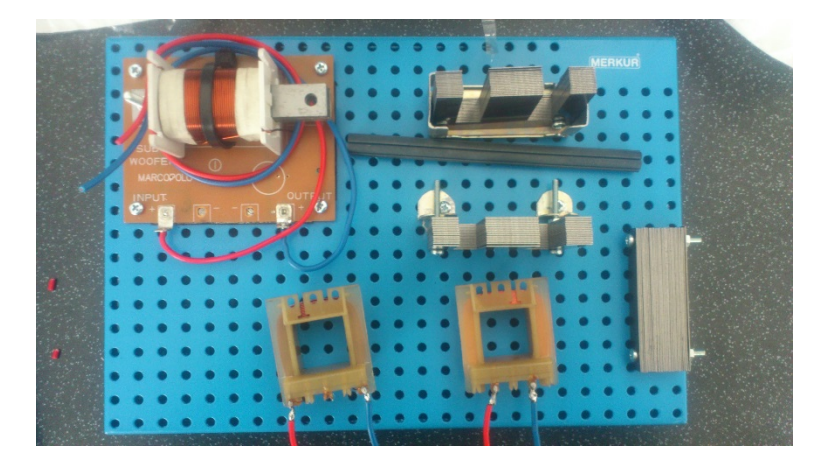

*Obrázek 25: Rozmístění prvků pro měření indukčnosti* 

došlo k rozdělení cívky na dvě jednotlivé části. Každá cívka bude podléhat měření zvlášť, tím bude dosaženo nejen dalšího porovnání, ale také se nebudou vzájemně ovlivňovat. Pevnost materiálu pouzdra dovolila ho po úpravě použít jako základnu pro měření. Na *Obrázku 25* lze vidět upevnění rozpůleného E jádra a rozdělené cívky. Rozdělení prvků na desce bylo

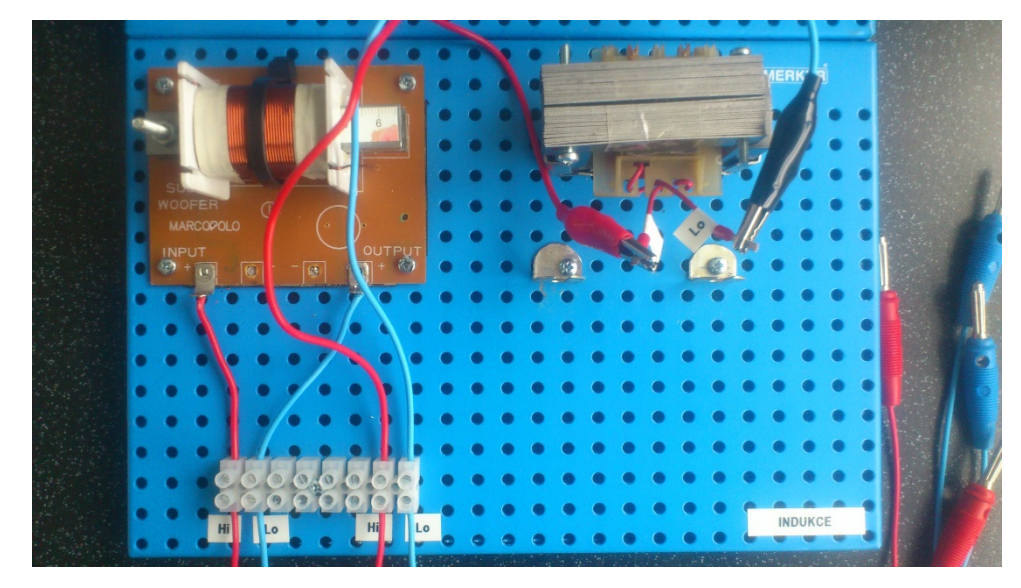

dáno, a proto zbývala montáž svorkovnice, která byla umístěna více k levému okraji základní desky pro uchování manipulačního prostoru kolem EI jádra. Vyvedené vodiče zakončené

*Obrázek 26: Konečný vzhled stanoviště pro měření indukčnosti*

banánkovými konektory sloužícími pro připojení měřících přístrojů. Na *Obrázku 26* lze vidět konečný vzhled této části úlohy. Ve finální úpravách došlo ke změně připojení cívek z pájeného spoje na vyvedené vodiče vložené do dutinek pro následné přicvaknutí krokodýlků vedoucích ze svorkovnice. K tomuto řešení bylo přistoupeno, kvůli častému přepojování v průběhu měření.

# **8 OVĚŘENÍ FUNKČNOSTI LABORATORNÍ ÚLOHY**

Tato část praktické úlohy spočívala v oživení úlohy a následné zkoušení všech druhů měření a porovnání s předpoklady úlohy. Také bylo zjišťováno, jaké rozsahy měření jsou potřeba pro referenční výstupní data. Na základě těchto poznatků byly stanoveny postupy pro celé měření.

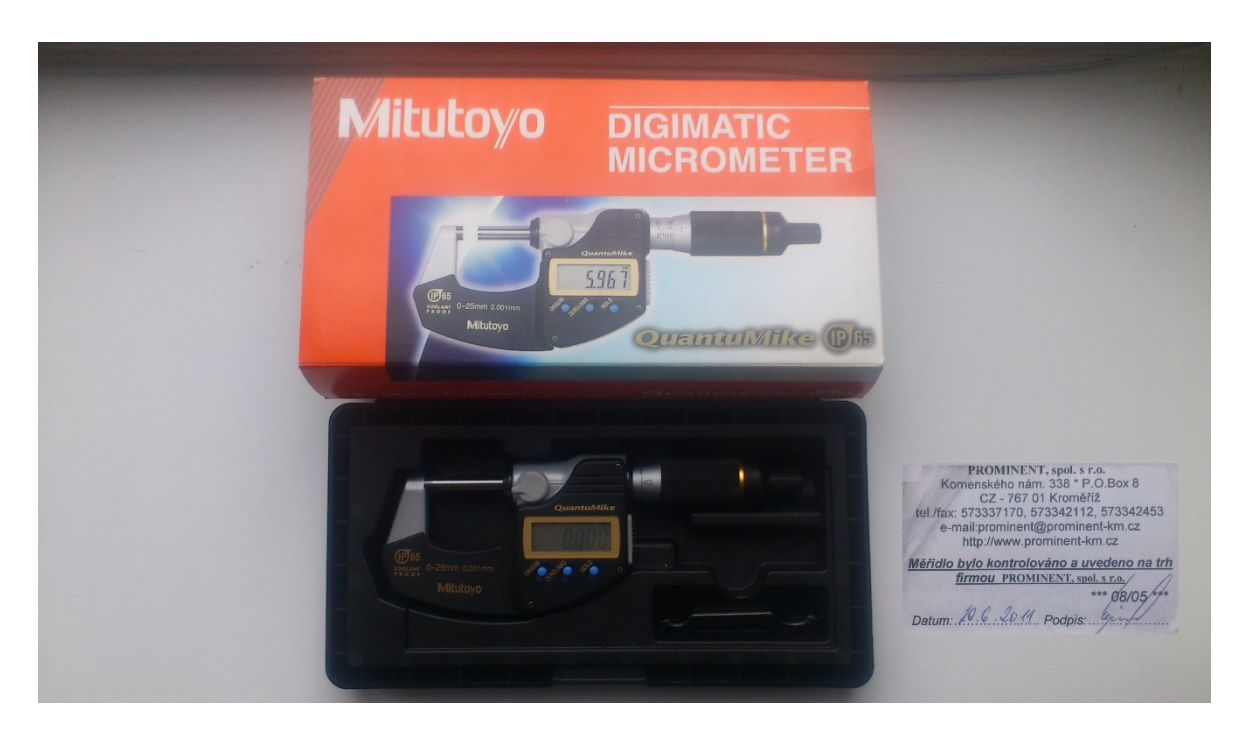

*Obrázek 27: Mitutoyo* 

Pro kapacitní i indukčnostní měření mělo být používáno stejného materiálu pro zvětšování vzdáleností, a proto i tloušťka materiálu musela být desetkrát naměřena pro získání referenčních hodnot. Jako vhodný materiál byl zvolen tvrdý rýsovací výkres. Tento papír byl měřen zkalibrovaným digitálním mikrometrem značky Mitutuyo, viz *Obrázek 27*. Jak již bylo uvedeno výše, pro měření kapacity byl zvolen ruční LCR můstek. Vedoucí této práce, mi připravil měřící přístroj značky Meterman, model LCR55. Je ukázán na *Obrázku 28* včetně přiblížení na svorky a rozsahy. Po zapojení tohoto můstku ke svorkovnici, která byla určená pro měření kapacit, pracoviště vypadalo jako na *Obrázku 29*. Při prvním pokusném měření bylo zjištěno, že bez vloženého dielektrika nebylo možné žádnou hodnotu naměřit. Při vložení prvního papírku, byla kapacita ihned naměřena. U prvního měření, se přidávalo po jednom papírku tak, aby proběhlo alespoň deset měření. Z výsledných hodnot bylo zřejmé, že

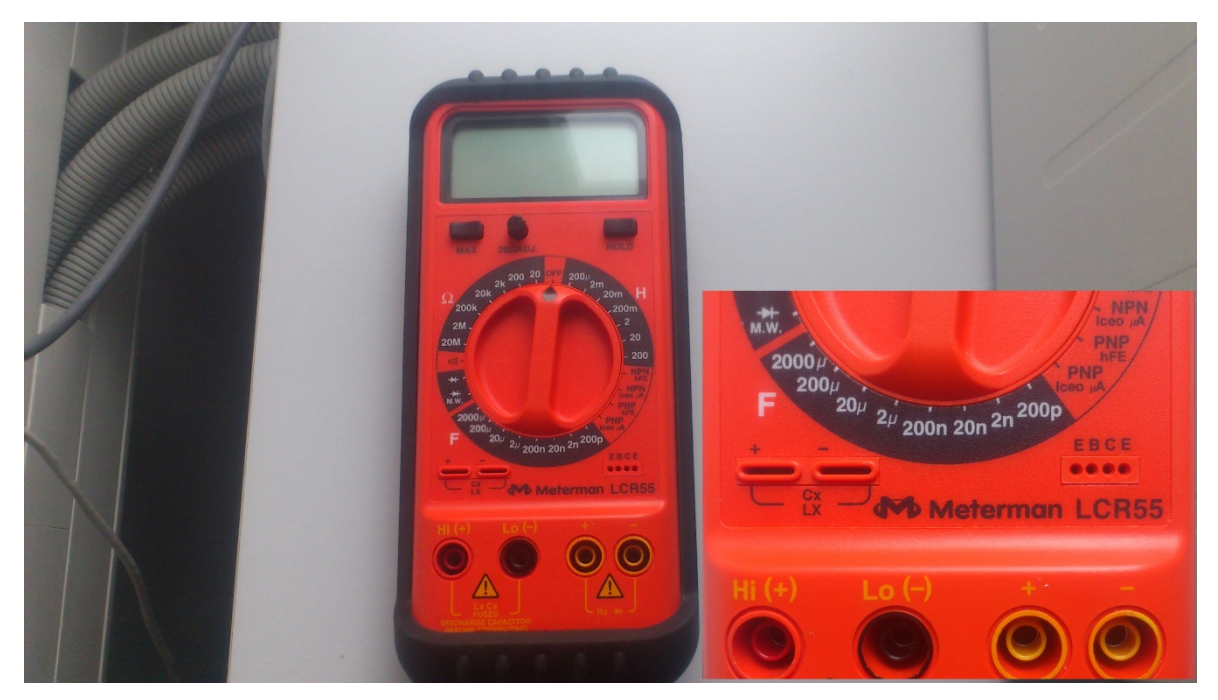

*Obrázek 28: Meterman LCR55* 

nelinearita se nejvíce projevuje při prvním a druhém vložení. Následné změny byly jen velmi malé. Další měření již probíhalo tak, že se první dva papírky vložily po jednom a následně po dvou. Došlo téměř ke zdvojnásobení mezní vzdálenosti mezi elektrodami, ale zároveň se zachovalo příznivé znázornění nelineárního průběhu.

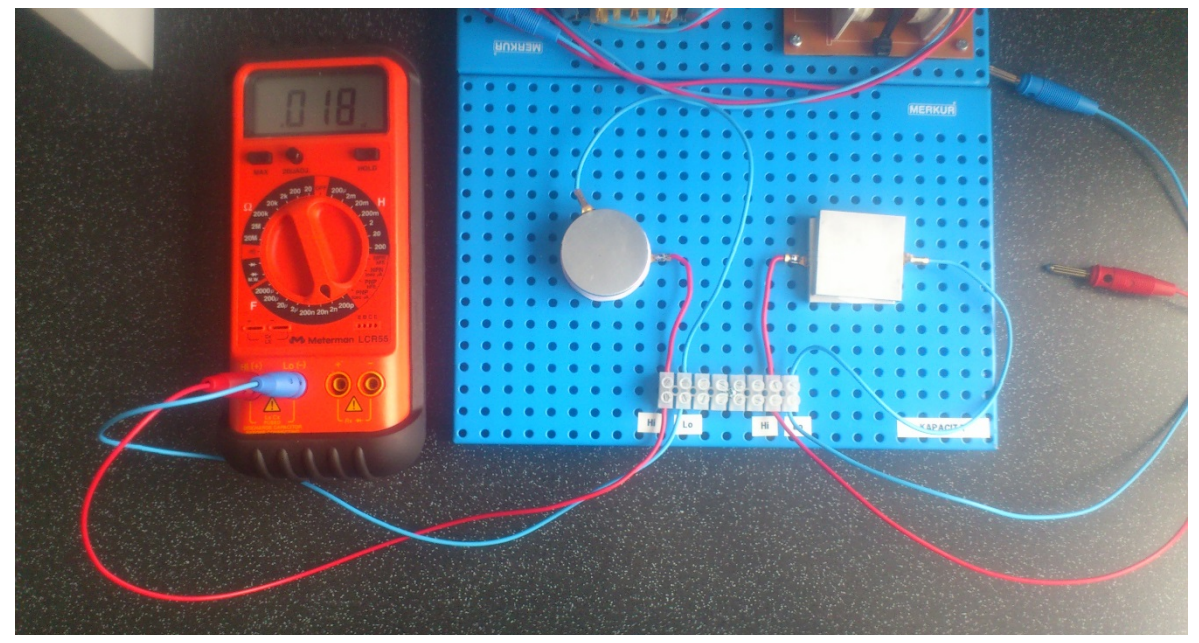

*Obrázek 29: Měření kapacity* 

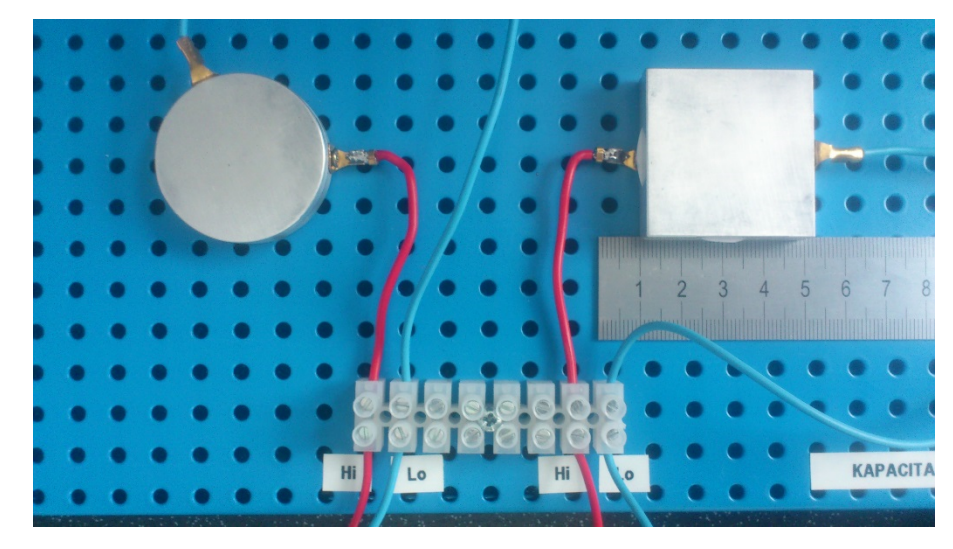

*Obrázek 30: Konečné provedení sestavy pro měření kapacity* 

Pro měření druhé kapacity stačilo přepojit můstek na vodiče z druhé části svorkovnice, jak lze vidět na *Obrázku* 29. U dalšího druhu posuvu, bylo plánováno posouvat elektrody po jednom milimetru. Ale vzhledem k rozměrům těchto elektrod by byl posun nedostatečný. Pro zachování deseti naměřených hodnot bylo přistoupeno k posuvu o dva milimetry. Opět se zvětšil plánovaný rozsah posuvu za předpokladu příznivé změny hodnot, která byla vyžadována pro demonstraci tohoto principu. Konečný pohled na úlohu se stupnicí lze vidět na *Obrázku 30*.

U indukčnostní části této úlohy bylo v plánu měřit indukčnost na stolním programovatelném LCR můstku značky Hameg. Konkrétně se jednalo o model HM8118, viz *Obrázek 31*. Kvůli

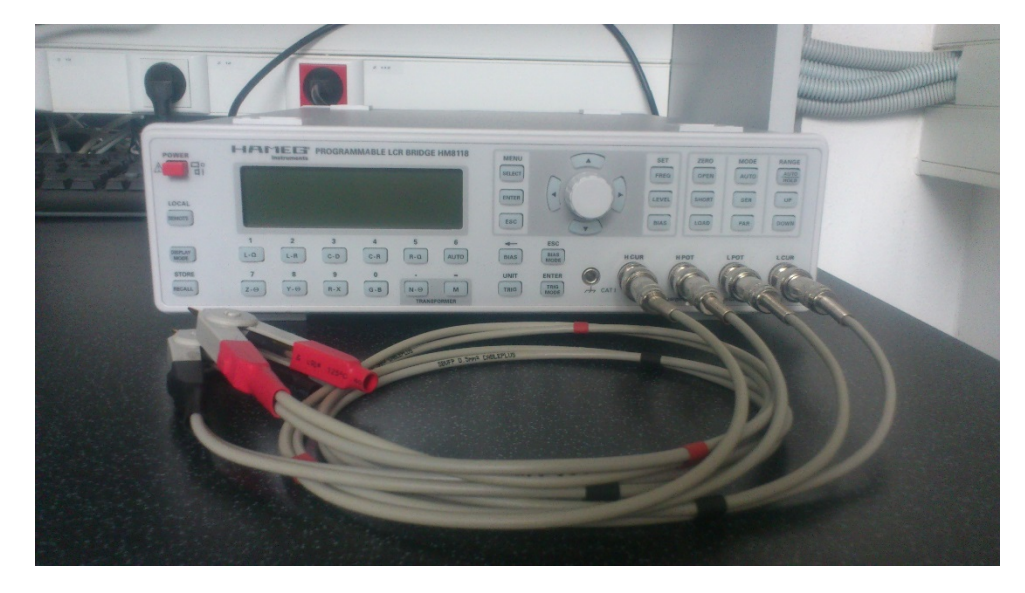

*Obrázek 31: Hameg HM8118* 

složitosti přístroje, bylo nejprve nutné nastudovat návod k použití v anglickém jazyce. Teprve potom bylo možné přístroj zapojit do obvodu. Po zapnutí jsem se s přístrojem naučil vše potřebné pro toto měření. Mohlo proběhnout zapojení sond z *Obrázku 32*. Vzhledem ke konstrukci cívky a jádra, byl zvolen krok pět milimetrů. Průběh měřených hodnot probíhal podle očekávání. V prvních krocích zasunování jádra, byly změny hodnot skokové. Při téměř zasunutém jádru docházelo k saturaci. Feritové jádro podlehlo stejnému postupu, avšak hodnoty v jednotlivých měření byly rozdílné. Díky tomuto ověření správnosti bylo dosaženo cíle této části měření indukčnosti. Pozitivní výsledky, bohužel nadále nepokračovaly. Při přepojení sond na další část úlohy, viz *Obrázek 33*, můstek zobrazoval velmi vysoké záporné hodnoty, což značilo, že měření není správné. I po několikátém překontrolování zapojení a

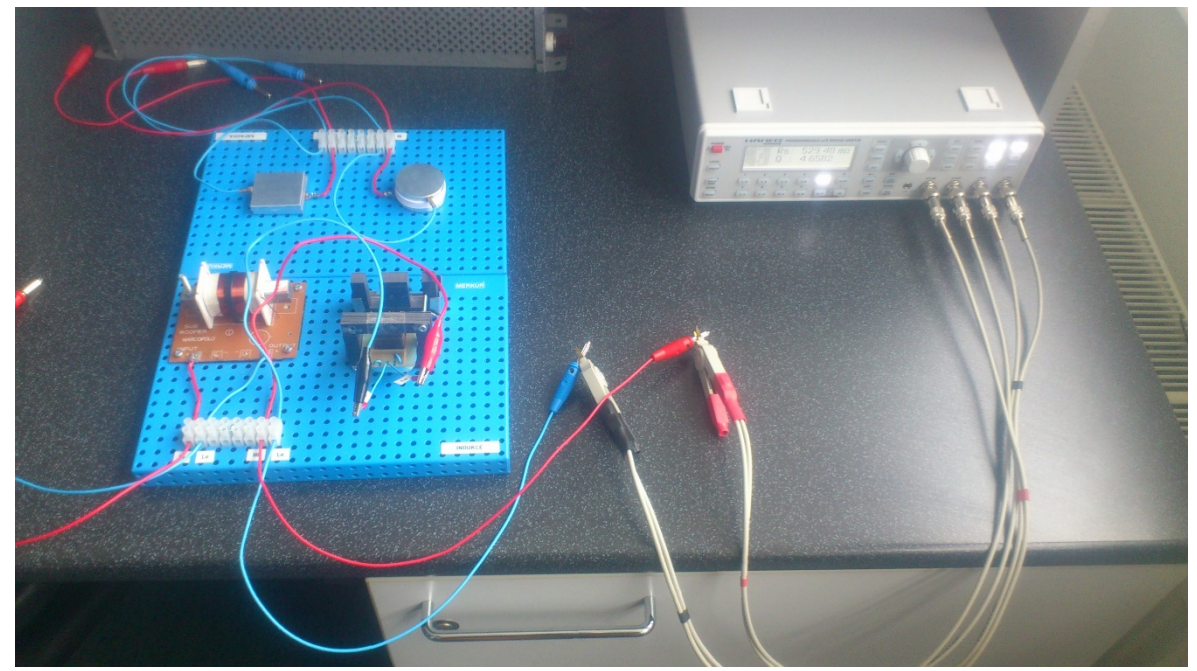

správného nastavení můstku nebyly vykazované hodnoty správné. Měření bylo přerušeno a *Obrázek 32: Měření indukčnosti* 

přešlo se k demontáži a diagnostice problému. Při kontrole došlo dokonce i k rozvinutí jedné z cívek na základě podezření o přerušení vinutí. I když vinutí nebylo přerušené, i tak po mnoha hodinách pátrání, nebylo zjištěno víc než to, že obě cívky nevykazovaly funkčnost. I když jsem si, tento jev nedovedl vysvětlit, vzhledem ke stáří součástek bylo možné tento fakt omluvit. Jako nouzové řešení mne napadlo improvizované navinutí izolovaného vodiče na původní prstenec cívky. Jen tak, aby bylo možné ověřit, jestli je problém opravdu ve vinutí. Po těchto úkonech magnetický obvod vykazoval funkčnost podle předpokladu, až na

hodnoty indukčnosti, které byly zhruba o jeden řád nižší. Proto po konzultaci s vedoucím práce, byly navinuty obě dvě cívky, zhruba s polovičním poměrem závitů. Tak bylo možné pokračovat v plánovaném měření, a to na dvou cívkách a na dvou tloušťkách EI jádra. Na každé variantě se měla zvětšovat mezera magnetického obvodu, za pomoci vkládáním papírků jako u měření kapacit. Pokud nebyl vložen žádný, obvod dosahoval největších hodnot. Při každém dalším vložení se hodnoty měnily jen mírně, protože čím větší mezera byla, tím méně obvod reagoval na přítomnost přikládaného jádra I. Kroky byly proto stanoveny stejně jako u prvního měření kapacity, jen s rozdílem, že výchozí pozice byla bez vložení papírku.

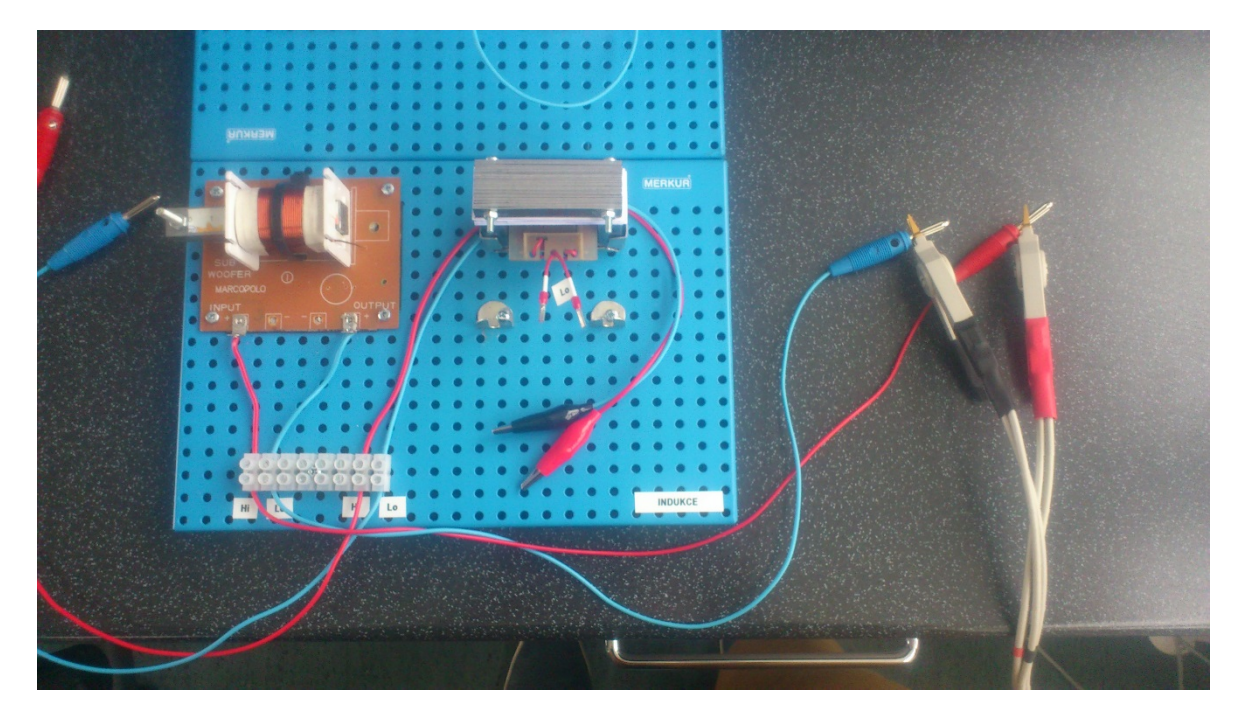

*Obrázek 33: Konečné provedení sestavy pro měření indukčnosti* 

Postup byl dodržen pro všechny čtyři varianty měření na EI jádru. Po absolvování všech měření a kontrole hodnot, bylo jasně vidět diferenci těchto druhů obvodů. Všechny průběhy změny hodnot byly shodné, avšak nejmenší naměřené hodnoty, byly při měření poloviční šířky jádra a polovičního počtu závitů cívky. Největší hodnoty vykazovalo měření plné tloušťky jádra a cívky s plným počtem závitů.

Po naměření všech potřebných hodnot, byly vyměněny přístroje mezi kapacitní a indukčnostní částí měření. Postupným měřením byl ověřen původní předpoklad pro výběr přístrojů. A tím proběhlo ověření, že vybrané měřící přístroje byly vhodně zvoleny pro každou úlohu. Také díky ověření manipulace bylo zvoleno spojení dvou základních desek zády k sobě tak,

aby pro přechod mezi měřeními stačilo desky pouze otočit o 180°, což zajistilo také výhodu v tom, že si navzájem obě úlohy nepřekáží.

# **9 NÁVRH ZADÁNÍ LABORATORNÍ ÚLOHY**

#### **Cíl laboratorní úlohy:**

Měření dvou principů změny kapacity a dvou principů změny indukčnosti. U kapacity bude docházet ke změně vzdálenosti kruhových elektrod a ke změně plochy na čtvercových elektrodách. Indukčnost bude měřena na cívce s posuvným jádrem a na cívce s EI jádrem, kde bude docházet ke změně velikosti mezery magnetického obvodu.

#### **Úkoly:**

1. Nastudovat teorii týkající se výše uvedených principů a další potřebné informace k této úloze.

*Poznámka: všechny potřebné informace jsou uvedeny v teoretické části, a to konkrétně pro kapacitní senzory kapitola 3.2.2, indukčnostní senzory kapitoly 2.2.1, 2.2.2. Principy výše uvedených senzorů lze také nalézt v literatuře, která je dostupná v elektronické podobě:* 

*HRUŠKA, František. Senzory: Fyzikální principy, úpravy signálů, praktické použití [online]. UTB Zlín: Vydáno elektronicky, 2010 [cit. 2015-02-02]. ISBN 978-80- 7454-096-7. Dostupné z: https://dspace.k.utb.cz/handle/10563/18582.* 

- 2. Nastudovat technickou dokumentaci použitých přístrojů pro měření.
- 3. Měření vkládaného materiálu, používaného pro zvětšování vzdáleností v následujících bodech. V tomto případě byl vybrán jako materiál výkresový papír, který bude 10x změřen mikrometrem.
- 4. Na kruhových elektrodách se bude měřit změna kapacity v závislosti na změně vzdálenosti elektrod. Vzdálenost se bude měnit pomocí vkládání připravených papírků. Pro měření bude použit ruční LCR můstek.
- 5. Na čtvercových elektrodách bude probíhat měření změny kapacity v závislosti na změně plochy elektrod. Aby docházelo ke změně plochy, bude se jedna z elektrod posunovat po přiložené stupnici. Měření bude prováděno také na ručním LCR můstku.
- 6. Měření indukčnosti bude začínat na cívce s posuvným jádrem. Ke změně indukčnosti zde bude docházet pomocí změny pozice jádra. Jádro bude zasouváno do cívky v postupných krocích podle stupnice na jádru. Měření bude prováděno pomocí stolního LCR můstku. Měření proveďte pro dva typy jader:
	- a. železné jádro
	- b. feritové jádro.
- 7. Další měření indukčnosti bude probíhat na cívce vložené do magnetického EI obvodu. Změna indukčnosti bude probíhat na základě změny velikosti mezery mezi jádry E a I. Mezera se bude měnit vkládáním papírků jako v předchozích bodech. Měření bude probíhat na stolním LCR můstku celkem 4x:
	- a. měření s poloviční tloušťkou EI jader na menším vinutí červené cívky
	- b. měření s poloviční tloušťkou EI jader na větším vinutí modré cívky
	- c. měření s plnou tloušťkou EI jader na menším vinutí červené cívky
	- d. měření s plnou tloušťkou EI jader na větším vinutí modré cívky.

#### **Popis úlohy:**

U měření kapacity na kruhových elektrodách bude postupně vkládáno dielektrikum (papír), tím bude docházet ke zvětšování vzdálenosti elektrod. Na čtvercových elektrodách bude docházek k posuvu jedné z elektrod podél stupnice. Měření indukčnosti bude prováděno na cívce s posuvným jádrem, kterým bude posouváno podél stupnice za různých podmínek. U magnetického obvodu typu EI bude docházet ke zvětšování mezery v obvodu vkládáním materiálu mezi jádra, a to za různých rozměrů jader a různých parametrů cívek.

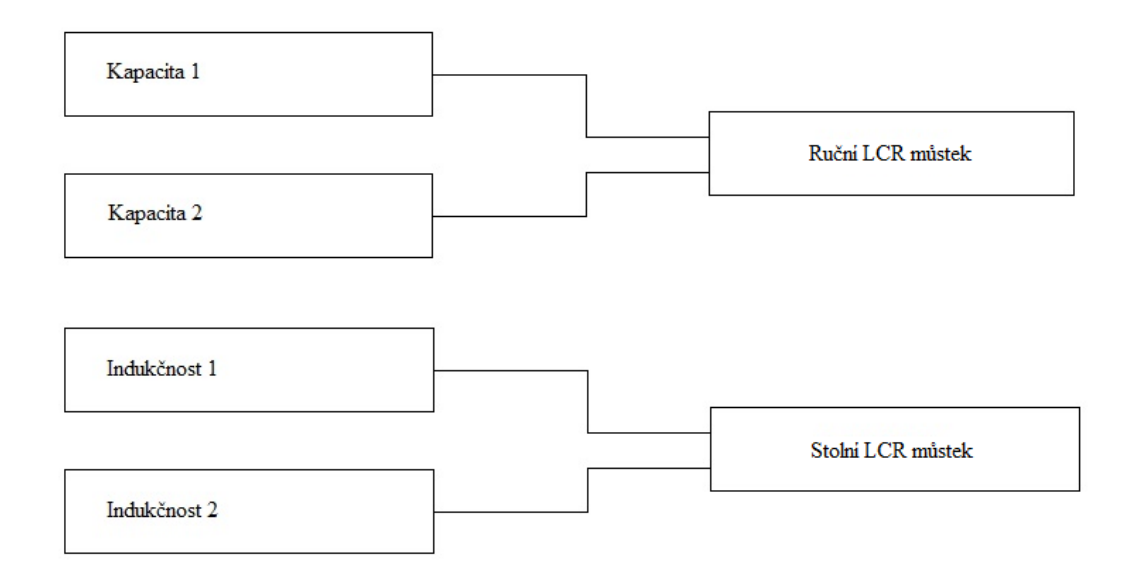

*Obr. 1: Zjednodušené schéma zapojení* 

#### kde

Kapacita 1 = měření kapacity, se změnou vzdálenosti elektrod Kapacita 2 = měření kapacity, se změnou plochy elektrod Indukčnost 1 = měření indukčnosti na cívce s posuvným jádrem Indukčnost 2 = měření indukčnosti na cívce s EI jádrem

### **Doporučené měřící přístroje:**

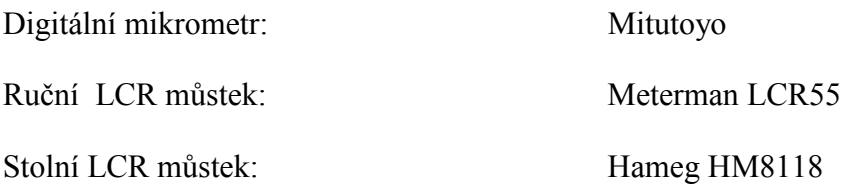

#### **Postup měření:**

Měření tloušťky papíru:

1. Pomocí mikrometru naměřte 10x tloušťku vkládaného materiálu použitého v následujících bodech měření. V tomto případě bude jako vkládaný materiál použit papír. Následně z nich vypočítejte průměr hodnot, minima, maxima a směrodatné odchylky. Počet měření a výpočty budou provedeny ve všech následujících bodech.

Měření kapacity:

- 2. Pro měření změny kapacity na kruhových elektrodách připojte vodiče podle znázorněné polarity na ruční LCR můstek. Poté nastavte rozsah na 200pF. Nejprve vložte mezi kruhové elektrody 1 papírek jako potřebné dielektrikum k naměření kapacity. Jako druhý krok vložte další papírek. Následně pak vkládejte 2 papírky u každého kroku. Kroků proveďte 10.
- 3. Pro další měření přepojte příslušné vodiče na čtvercové elektrody podle příslušných polarit opět na ruční LCR můstek a ponechejte stejný rozsah. Před začátkem měření vložte jeden papírek jako v předchozím bodě. Výchozí pozice bude u úplného překrytí elektrod. Dále posunujte po 2 mm v každém kroku, dokud nebude kroků 10.

Měření indukčnosti:

- 4. Při propojení příslušných vodičů mezi cívku s posuvným jádrem a stolním LCR můstkem podle polarit, přepněte do režimu LR. Měření začněte se železným jádrem. Výchozí pozice bude zasunutí jádra do cívky na hodnotu 45 mm. Dále zasunujte jádro po 5 mm krocích. Po dokončení měření zaměňte železné jádro za feritové a celý postup opakujte. Pro každé jádro proveďte 10 měření.
- 5. Při přepojení na další úlohu dodržte správnou polaritu vodičů mezi EI obvodem a stolním LCR můstkem. Po přepojení je nutné znovu přepnout na režim měření LR. První měření proběhne na poloviční tloušťce jader E a I. Měření bude probíhat na dvou cívkách s rozdílným počtem závitů. Červená cívka má zhruba po-

loviční počet závitů jako modrá. Zvětšování mezery bude probíhat pomocí vkládání papírků. První hodnotu naměřte bez vloženého materiálu. Poté přidávejte po jednom papírku do kroku 3. Od kroku 4 přidávejte po 2 papírcích. Po naměření 10 hodnot cívky vyměňte a měření opakujte.

6. Měření bude probíhat jako v bodě 4, ale s plnou tloušťkou jader E a I. Proveďte 10 měření pro každou cívku.

### **Vyhodnocení:**

Pro naměřené hodnoty vypočtěte průměry, minima, maxima a směrodatné odchylky. Uveďte vzorový výpočet těchto hodnot. Dále získané údaje z měření zpracujte do přehledných tabulek. Tabulky následně vložte do protokolu a ten zpracujte podle požadavků daného předmětu. Na základě naměřených hodnot vytvořte charakteristiky a popište jejich průběhy.

# **10 VZOROVÝ PROTOKOL Z MĚŘENÍ**

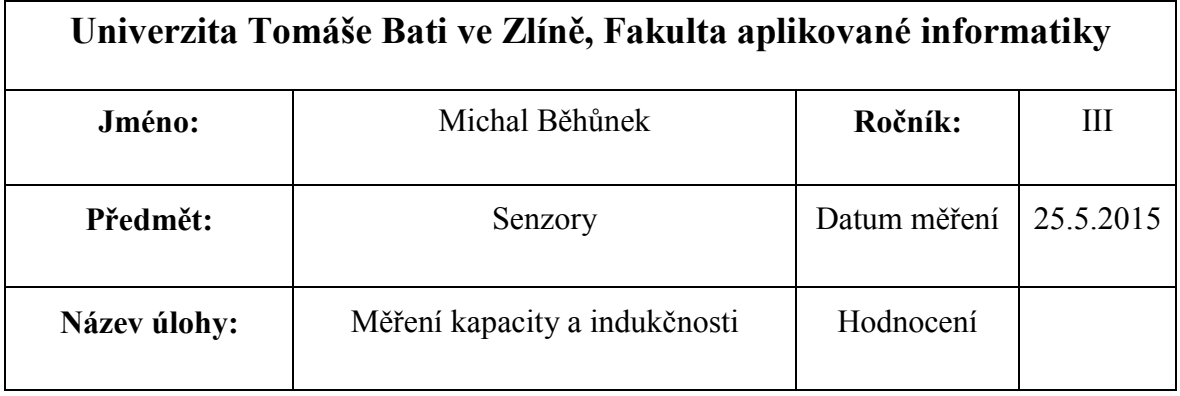

### **Cíl úlohy:**

Měření kapacity založené na dvou principech změny kapacity, a to: změna vzdálenosti elektrod a změna plochy elektrod. Dále měření indukčnosti založené na dvojici principů: měření duté cívky s posuvným jádrem (dvě různá jádra) a měření indukčnosti magnetického obvodu EI pro různé parametry jader a cívek.

### **Úkoly:**

- 1. Nastudovat teorii týkající se výše uvedených principů a další potřebné informace k této úloze.
- 2. Nastudovat technickou dokumentaci použitých přístrojů pro měření.
- 3. Měření vkládaného materiálu, používaného pro zvětšování vzdáleností v následujících bodech. V tomto případě byl vybrán jako materiál výkresový papír, který bude 10x změřen mikrometrem.
- 4. Na kruhových elektrodách se bude měřit změna kapacity v závislosti na změně vzdálenosti elektrod. Vzdálenost se bude měnit pomocí vkládání připravených papírků. Pro měření bude použit ruční LCR můstek.
- 5. Na čtvercových elektrodách bude probíhat měření změny kapacity v závislosti na změně plochy elektrod. Aby docházelo ke změně plochy, bude se jedna z elektrod posunovat po přiložené stupnici. Měření bude prováděno také na ručním LCR můstku.
- 6. Měření indukčnosti bude začínat na cívce s posuvným jádrem. Ke změně indukčnosti zde bude docházet pomocí změny pozice jádra. Jádro bude zasouváno do cívky v postupných krocích podle stupnice na jádru. Měření bude prováděno pomocí stolního LCR můstku. Měření proveďte pro dva typy jader:
	- a. železné jádro
	- b. feritové jádro.
- 7. Další měření indukčnosti bude probíhat na cívce vložené do magnetického EI obvodu. Změna indukčnosti bude probíhat na základě změny velikosti mezery mezi jádry E a I. Mezera se bude měnit vkládáním papírků jako v předchozích bodech. Měření bude probíhat na stolním LCR můstku celkem 4x:
	- a. měření s poloviční tloušťkou EI jader na menším vinutí červené cívky
	- b. měření s poloviční tloušťkou EI jader na větším vinutí modré cívky
	- c. měření s plnou tloušťkou EI jader na menším vinutí červené cívky
	- d. měření s plnou tloušťkou EI jader na větším vinutí modré cívky.

#### **Popis úlohy:**

U měření kapacity na kruhových elektrodách, bude postupně vkládáno dielektrikum (papír), tím bude docházet ke zvětšování vzdálenosti elektrod. Na čtvercových elektrodách bude docházek k posunu jedné z elektrod podél stupnice. Měření indukčnosti bude prováděno na cívce s posuvným jádrem, kterým bude posunováno podél stupnice za různých podmínek. U magnetického obvodu typu EI, bude docházet ke zvětšování mezery v obvodu pomocí vkládáním papíru mezi jádra, za různých rozměrů jader a různých parametrů cívek.

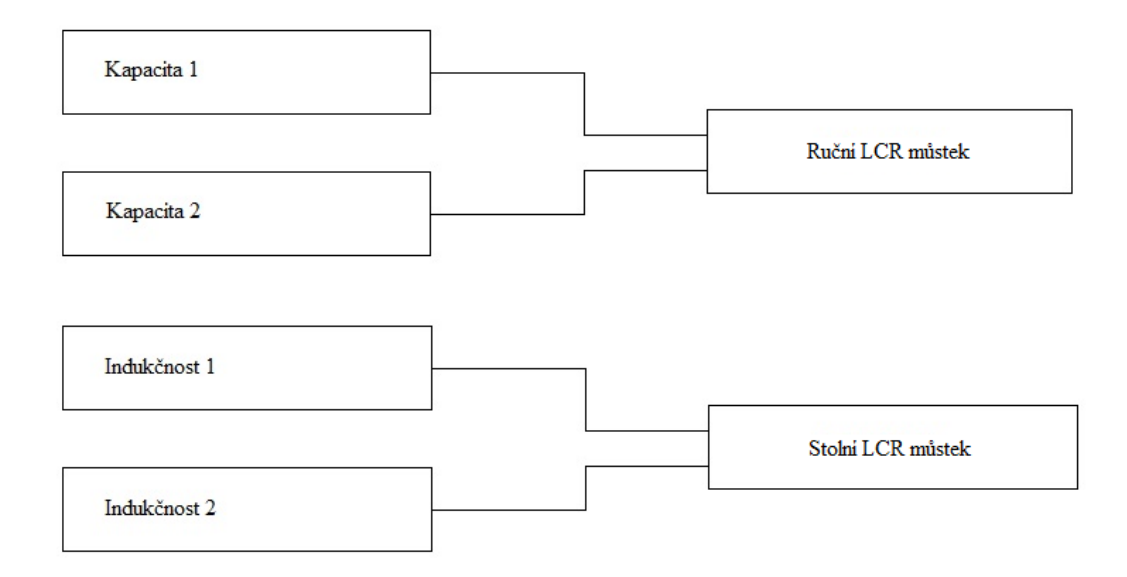

*Obr. 2 Zjednodušené schéma zapojení* 

#### **Teorie základních principů potřebných pro měření:**

#### **Kapacitní senzory se změnou vzdáleností elektrod**

Jedná se o jeden ze základních principů používajících se v kapacitních senzorech. Základní parametrem těchto senzorů je udržení elektrického náboje. Tyto kapacitní senzory se skládají ze dvou vodivých elektrod. Pro naměření kapacity je nutné mezi tyto elektrody umístit dielektrikum. Pokud působí na jednu z elektrod vnější vliv a zvětšuje vzdálenost mezi těmito elektrodami, dochází ke zvětšování dielektrika a tím ke změně konečné naměřené kapacity.

#### **Kapacitní senzory se změnou plochy elektrod**

Tyto senzory se skládají také ze dvou vodivých elektrod mezi kterými musí být umístěno dielektrikum. U těchto senzorů dochází ke změně kapacity za předpokladu, že se mění plocha překrývajících se elektrod. Za předpokladu působícího vnějšího vlivu na jednu z elektrod a jejímu posunu do stran, se mění plocha překrytí elektrod a tím i konečná měřená veličina.

#### **Indukčnostní senzory s posuvným jádrem**

Senzory založené na tomto principu se skládají z duté válcové cívky a pohyblivého jádra. Pokud vnější vlivy působí na jádro a vlivy posunují jádro do stran, dochází ke změně indukčnosti na základě míry překrytí jádra a cívky. Velikost indukčnosti zde ovlivňují parametry dané cívky a materiál, ze kterého je jádro vyhotoveno.

#### **Indukčnostní senzory s malou vzduchovou mezerou**

Senzory s malou vzduchovou mezerou mohou mít různé druhy magnetických obvodů, založené na různých tvarech. Zde se bude zabýváno konkrétně obvodem typu EI, což znamená, že jádro obvodu je vyhotoveno ve tvaru písmen E a I. Princip je ale u každého obvodu stejný. Vlivem zvětšování vzduchové mezery v magnetickém obvodu se mění indukčnost. Tato mezera bývá zvětšována mezi jádrem ve tvaru E a jádrem ve tvaru I. Na prostředním prstenci jádra E je navinuta cívka a jádrem I posunují vnější vlivy. Čím větší je mezera v obvodu, tím nižší je měřená indukčnost.

 *Poznámka: výše je uveden pouze základ teorie potřebné pro měření. Z obsahových důvodů, se kapitoly neopakují. Teorie týkající se problematiky měření kapacit je probrána v kapitole 3.2.2. Pro měření indukčnosti jsou věnovány kapitoly 2.2.1 a 2.2.2.* 

#### **Použité přístroje:**

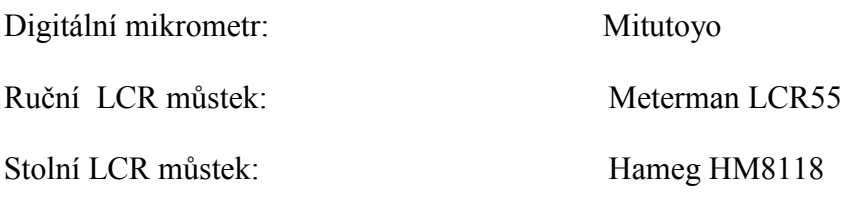

#### **Vypracování:**

Ad 3. Vypracovaná tabulka z měření papíru pomocí mikrometru. Pod tabulkou je uveden vzorový výpočet průměrné hodnoty, minima, maxima a směrodatné odchylky.

| Měření tloušťky papíru |        |  |  |  |  |  |
|------------------------|--------|--|--|--|--|--|
| Č. měření              | d [mm] |  |  |  |  |  |
| 1                      | 0,32   |  |  |  |  |  |
| 2                      | 0,30   |  |  |  |  |  |
| 3                      | 0,33   |  |  |  |  |  |
| 4                      | 0,31   |  |  |  |  |  |
| 5                      | 0,29   |  |  |  |  |  |
| 6                      | 0,34   |  |  |  |  |  |
| 7                      | 0,30   |  |  |  |  |  |
| 8                      | 0,31   |  |  |  |  |  |
| 9                      | 0,32   |  |  |  |  |  |
| 10                     | 0,31   |  |  |  |  |  |
| Průměr                 | 0,31   |  |  |  |  |  |
| Sm. Odch.              | 0,01   |  |  |  |  |  |
| Min.                   | 0,29   |  |  |  |  |  |
| Max.                   | 0,34   |  |  |  |  |  |

*Tabulka 1: Naměřené hodnoty papíru* 

**Příklad výpočtu průměrné hodnoty** *d:*

$$
d = \frac{1}{n} \sum_{i=1}^{n} x_i = \frac{0.32 + 0.3 + \dots + 0.32 + 0.31}{10} = 0.31 \text{mm}
$$

**Příklad výpočtu směrodatné odchylky** *σ***:** 

$$
\delta_d = \sqrt{\frac{\sum_{i=1}^{n} (x_i - x)}{n-1}} = \sqrt{\frac{(0,34 - 0,31)^2 + ... + (0,29 - 0,31)^2}{10 - 1}} = 0,01mm
$$

**Výsledná hodnota tloušťky** *d***:** 

$$
d = (0.31 \pm 0.01)
$$
 mm

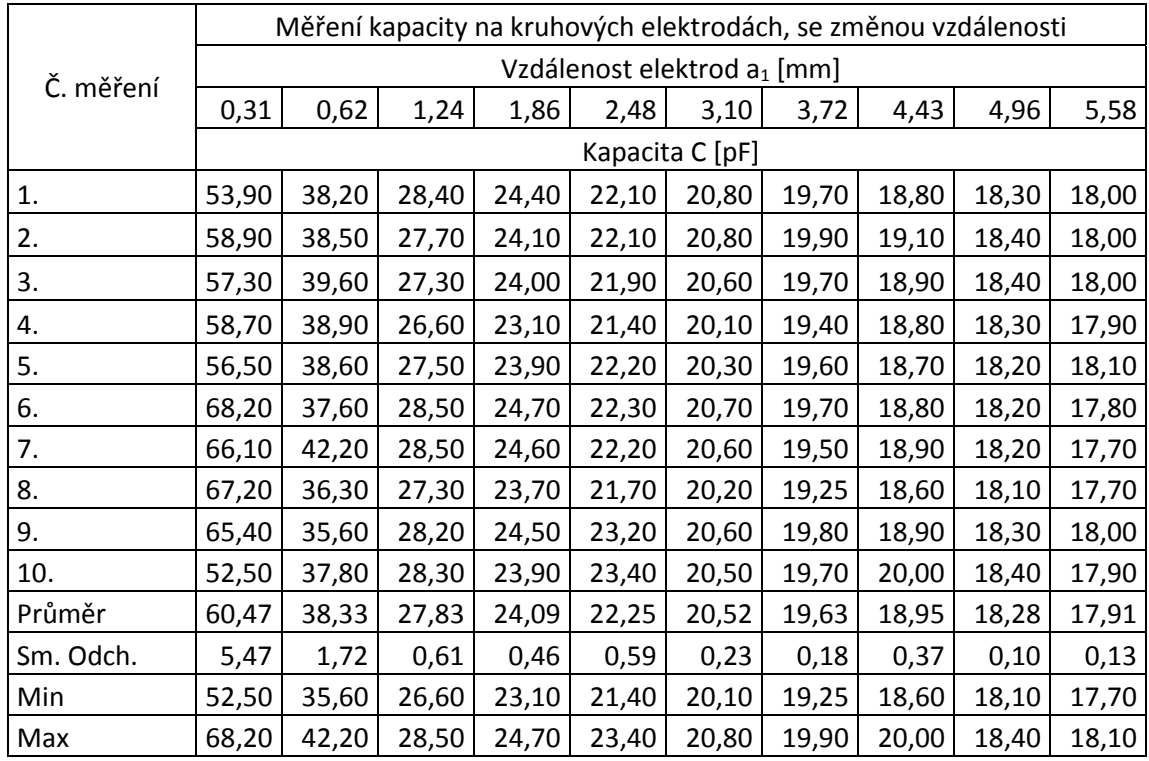

Ad 3. Vypracovaná tabulka pro měření kapacity na kruhových elektrodách. Tabulku doprovází graf s charakteristikou, na které je vidět exponenciální průběh změny kapacity.

*Tabulka 2: Naměřené hodnoty kapacity na kruhových elektrodách* 

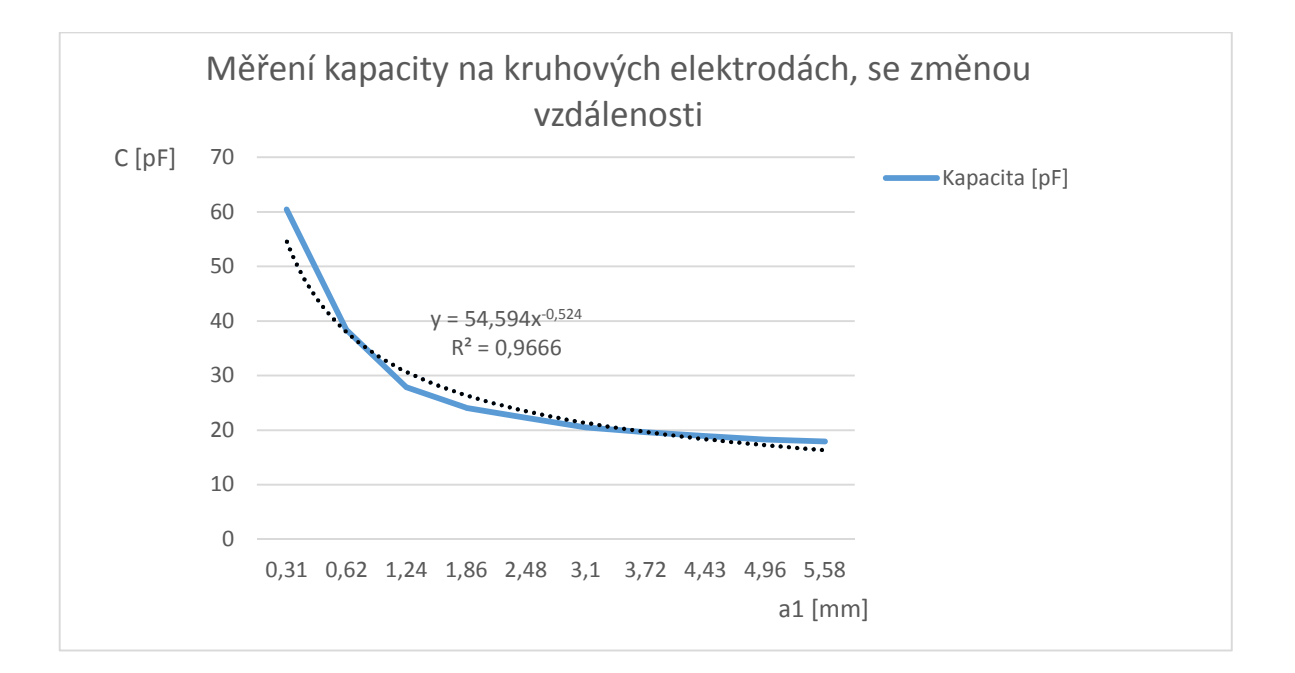

### *Obrázek 34: Grafický průběh z Tabulky 2*

Ad 5. Vypracovaná tabulka pro měření kapacity na čtvercových elektrodách. Tabulku doprovází graf s charakteristikou, na které je vidět průběh změny kapacity. Průběh se nejvíce podobá polynomické funkci.

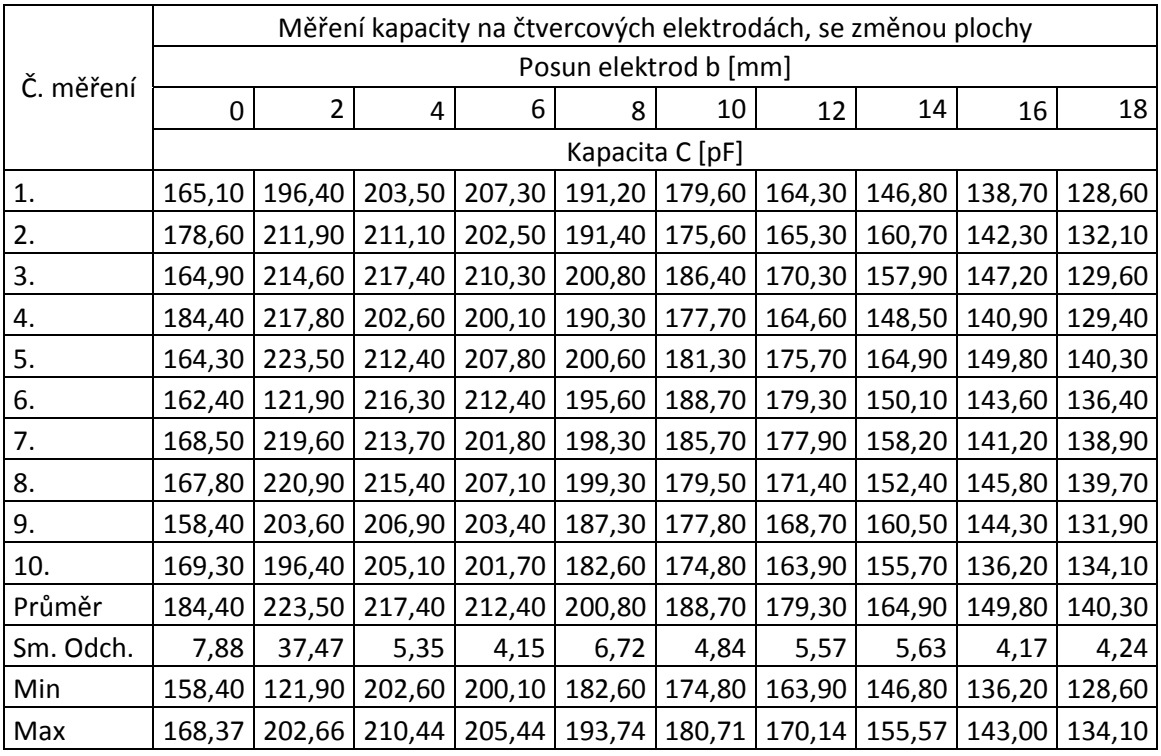

*Tabulka 3: Naměřené hodnoty kapacity na čtvercových elektrodách*

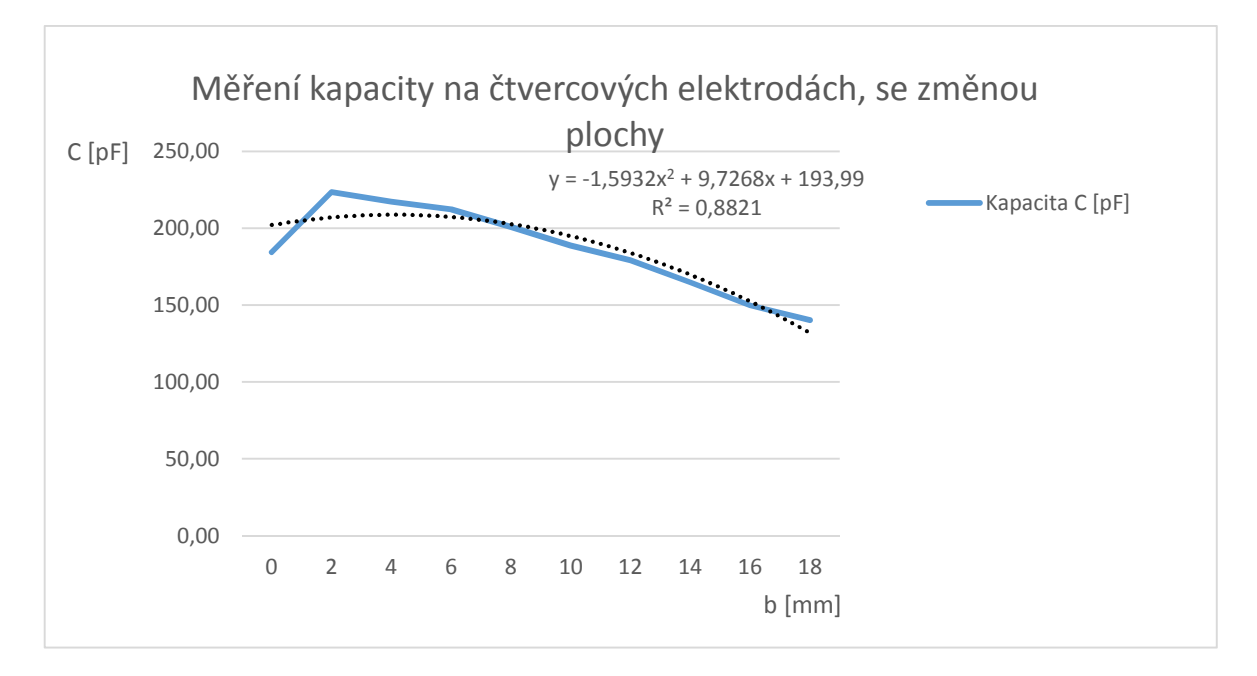

*Obrázek 35: Grafický průběh pro Tabulky 3*

| Č. měření | Měření indukčnosti dutá cívka posuvné jádro - železo |      |      |      |      |      |      |      |      |      |
|-----------|------------------------------------------------------|------|------|------|------|------|------|------|------|------|
|           | $a_{\zeta}$ [mm]                                     |      |      |      |      |      |      |      |      |      |
|           | 45                                                   | 40   | 35   | 30   | 25   | 20   | 15   | 10   | 5    | 0    |
|           | Indukčnost L [mH]                                    |      |      |      |      |      |      |      |      |      |
| 1.        | 1,83                                                 | 2,49 | 3,14 | 3,93 | 4,7  | 5,29 | 5,62 | 5,76 | 5,8  | 5,85 |
| 2.        | 1,39                                                 | 1,84 | 2,54 | 3,17 | 3,95 | 4,63 | 5,2  | 5,74 | 5,62 | 5,85 |
| 3.        | 1,88                                                 | 2,54 | 3,24 | 4,03 | 4,65 | 5,24 | 5,61 | 5,72 | 5,81 | 5,85 |
| 4.        | 1,43                                                 | 1,85 | 2,55 | 3,2  | 3,99 | 4,73 | 5,27 | 5,76 | 5,6  | 5,84 |
| 5.        | 2,01                                                 | 2,5  | 3,27 | 4,07 | 4,75 | 5,34 | 5,58 | 5,74 | 5,81 | 5,85 |
| 6.        | 1,92                                                 | 2,53 | 3,27 | 4,07 | 4,74 | 5,23 | 5,66 | 5,75 | 5,81 | 5,86 |
| 7.        | 1,85                                                 | 2,56 | 3,37 | 4,05 | 4,69 | 5,25 | 5,62 | 5,75 | 5,81 | 5,86 |
| 8.        | 1,85                                                 | 2,57 | 3,38 | 4,07 | 4,69 | 5,26 | 5,63 | 5,75 | 5,81 | 5,86 |
| 9.        | 1,87                                                 | 2,55 | 3,16 | 4,01 | 4,73 | 5,24 | 5,61 | 5,75 | 5,8  | 5,86 |
| 10.       | 1,87                                                 | 2,56 | 3,16 | 4,01 | 4,68 | 5,24 | 5,63 | 5,76 | 5,81 | 5,86 |
| Průměr    | 1,79                                                 | 2,40 | 3,11 | 3,86 | 4,56 | 5,15 | 5,54 | 5,75 | 5,77 | 5,85 |
| Sm. Odch. | 0,20                                                 | 0,28 | 0,29 | 0,34 | 0,29 | 0,24 | 0,16 | 0,01 | 0,08 | 0,01 |
| Min       | 1,39                                                 | 1,84 | 2,54 | 3,17 | 3,95 | 4,63 | 5,20 | 5,72 | 5,60 | 5,84 |
| Max       | 2,01                                                 | 2,57 | 3,38 | 4,07 | 4,75 | 5,34 | 5,66 | 5,76 | 5,81 | 5,86 |

Ad 6 a,b. Vypracované tabulky z měření změn indukčnosti. Pod tabulkami, je umístěn graf, pro porovnání indukčnosti, se železným a feritovým jádrem.

*Tabulka 4: Naměřené hodnoty indukčnosti na cívce s posuvným jádrem 1* 

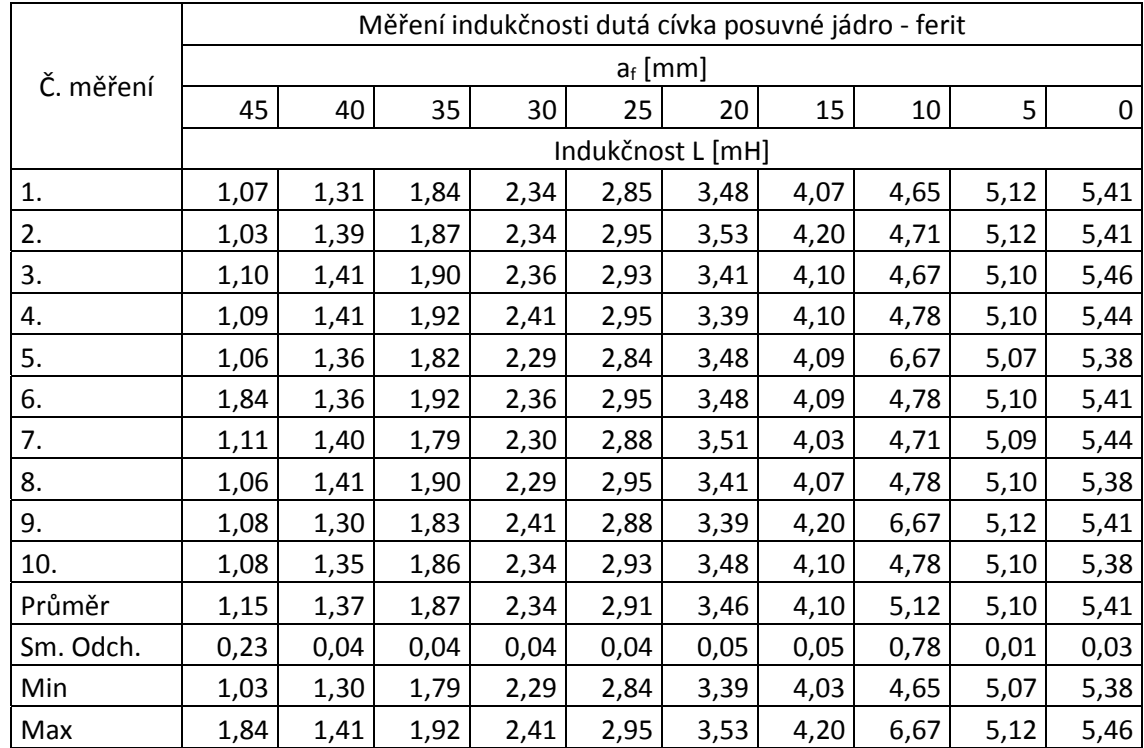

*Tabulka 5: Naměřené hodnoty indukčnosti na cívce s posuvným jádrem 2* 

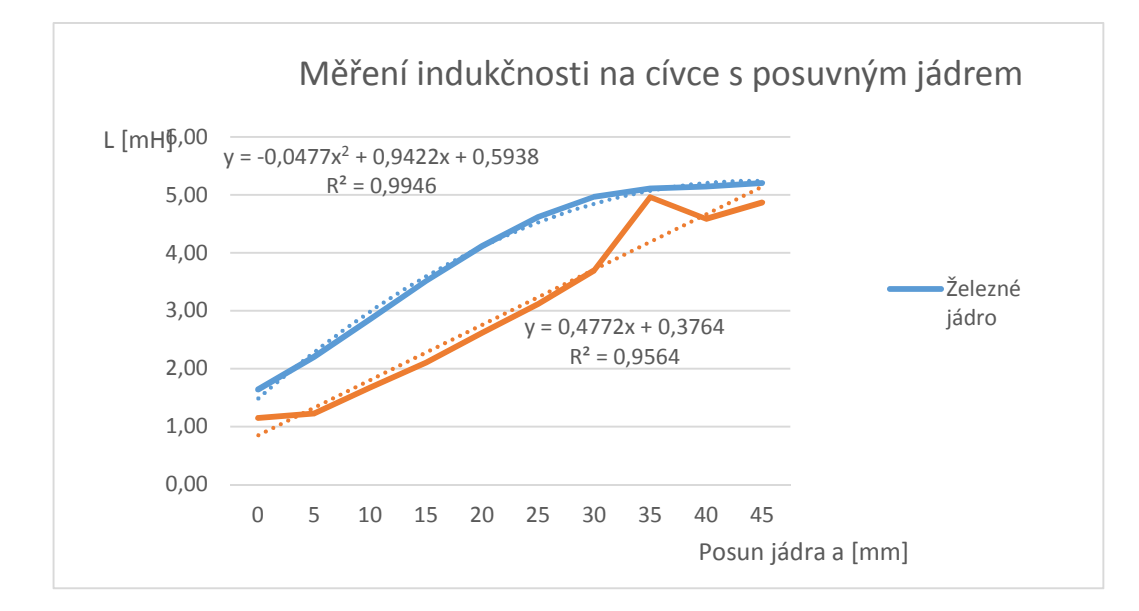

*Obrázek 36: Grafický průběh pro Tabulku 4, 5* 

Ad 7 a,b. V *Tabulce* 6 jsou hodnoty z měření s polovičním EI jádrem na cívce s malým počtem závitů. V *Tabulce* 7 jsou hodnoty ze stejného měření ale s větším počtem závitů. Průběhy z obou tabulek, jsou uvedeny v grafu pro porovnání velikosti indukčnosti na základě počtu závitů. Díky špatnému zobrazení průběhu u menšího počtu závitů je tento průběh vynesen ještě zvlášť.

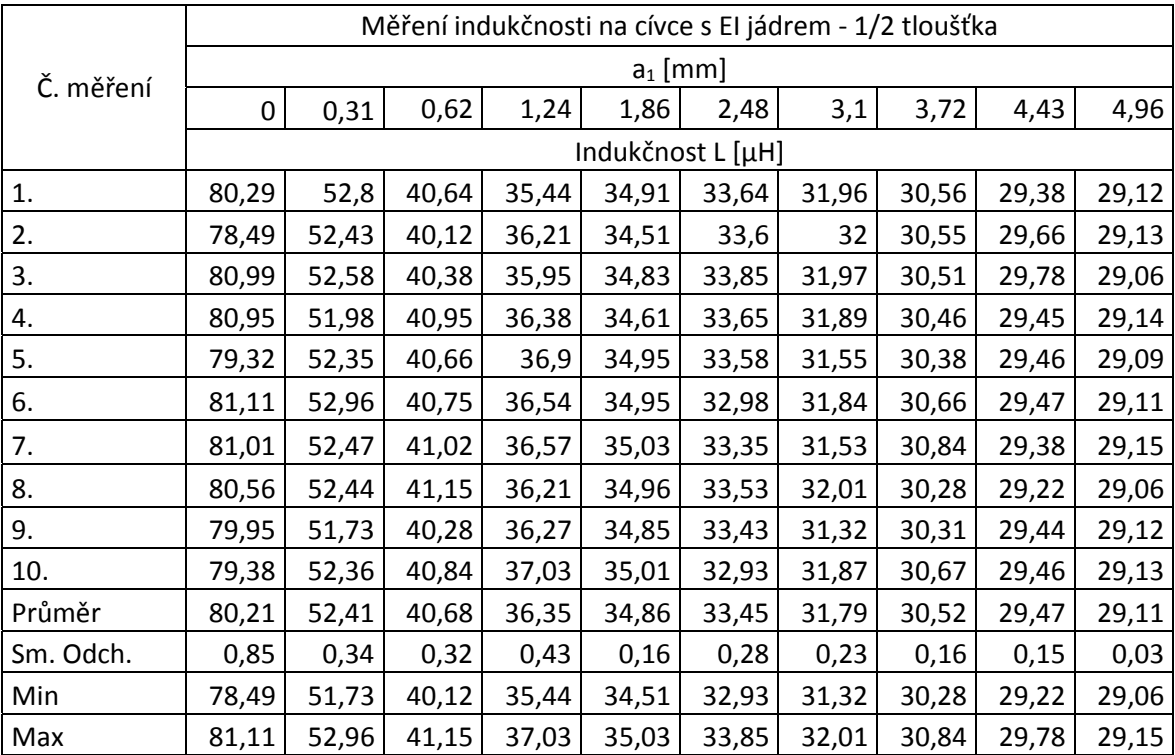

*Tabulka 6: Naměřené hodnoty indukčnosti cívky na EI jádru 1* 

| Č. měření | Měření indukčnosti na cívce s EI jádrem - 1/2 tloušťka 2 |        |        |        |        |        |        |        |        |        |
|-----------|----------------------------------------------------------|--------|--------|--------|--------|--------|--------|--------|--------|--------|
|           | $a_2$ [mm]                                               |        |        |        |        |        |        |        |        |        |
|           | 0                                                        | 0,31   | 0,62   | 1,24   | 1,86   | 2,48   | 3,1    | 3,72   | 4,43   | 4,96   |
|           | Indukčnost L [µH]                                        |        |        |        |        |        |        |        |        |        |
| 1.        | 507,26                                                   | 321,83 | 266,98 | 226,12 | 205,62 | 195,71 | 188,93 | 182,32 | 178,88 | 175,59 |
| 2.        | 506,36                                                   | 322,38 | 269,69 | 228,92 | 206,97 | 198,87 | 188,22 | 182,45 | 178,39 | 175,36 |
| 3.        | 508,06                                                   | 321,17 | 272,32 | 225,42 | 207,04 | 196,34 | 188,64 | 182,88 | 177,9  | 174,59 |
| 4.        | 514,6                                                    | 324,03 | 267,38 | 226,29 | 206,36 | 194,73 | 188,91 | 183,01 | 178,69 | 176,01 |
| 5.        | 488,89                                                   | 323,77 | 271,27 | 224,96 | 204,54 | 195,35 | 189,01 | 182,97 | 178,32 | 175,63 |
| 6.        | 479,9                                                    | 325,75 | 270,15 | 226,35 | 206,65 | 195,28 | 188,03 | 181,92 | 178,89 | 175,91 |
| 7.        | 488,37                                                   | 235,11 | 272,53 | 227,5  | 207,21 | 196,47 | 188,26 | 182,83 | 178,87 | 175,73 |
| 8.        | 508,93                                                   | 320,62 | 270,11 | 225,92 | 206,82 | 195,53 | 188,36 | 182,63 | 178,32 | 175,84 |
| 9.        | 499,54                                                   | 322,48 | 272,38 | 228,45 | 203,62 | 195,46 | 188,43 | 182,75 | 179,03 | 175,33 |
| 10.       | 500,72                                                   | 325,82 | 269,31 | 224,9  | 205,51 | 195,62 | 187,98 | 182,89 | 178,53 | 176,02 |
| Min       | 479,90                                                   | 235,11 | 266,98 | 224,90 | 203,62 | 194,73 | 187,98 | 181,92 | 177,90 | 174,59 |
| Průměr    | 500,26                                                   | 314,30 | 270,21 | 226,48 | 206,03 | 195,94 | 188,48 | 182,67 | 178,58 | 175,60 |
| Max       | 514,60                                                   | 325,82 | 272,53 | 228,92 | 207,21 | 198,87 | 189,01 | 183,01 | 179,03 | 176,02 |
| Sm. Odch. | 10,55                                                    | 26,45  | 1,88   | 1,32   | 1,13   | 1,09   | 0,36   | 0,33   | 0,33   | 0,41   |

*Tabulka 7: Naměřené hodnoty Indukčnosti cívky na EI jádru 2* 

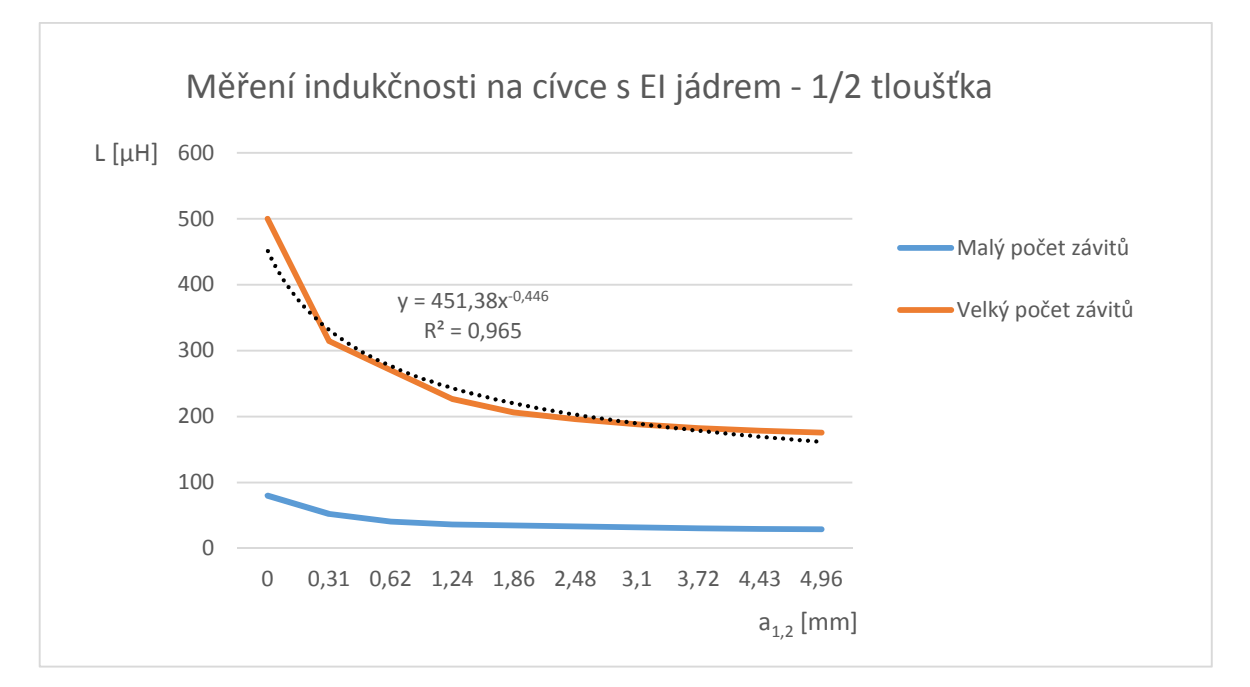

*Obrázek 37: Grafický průběh pro Tabulku 6, 7*
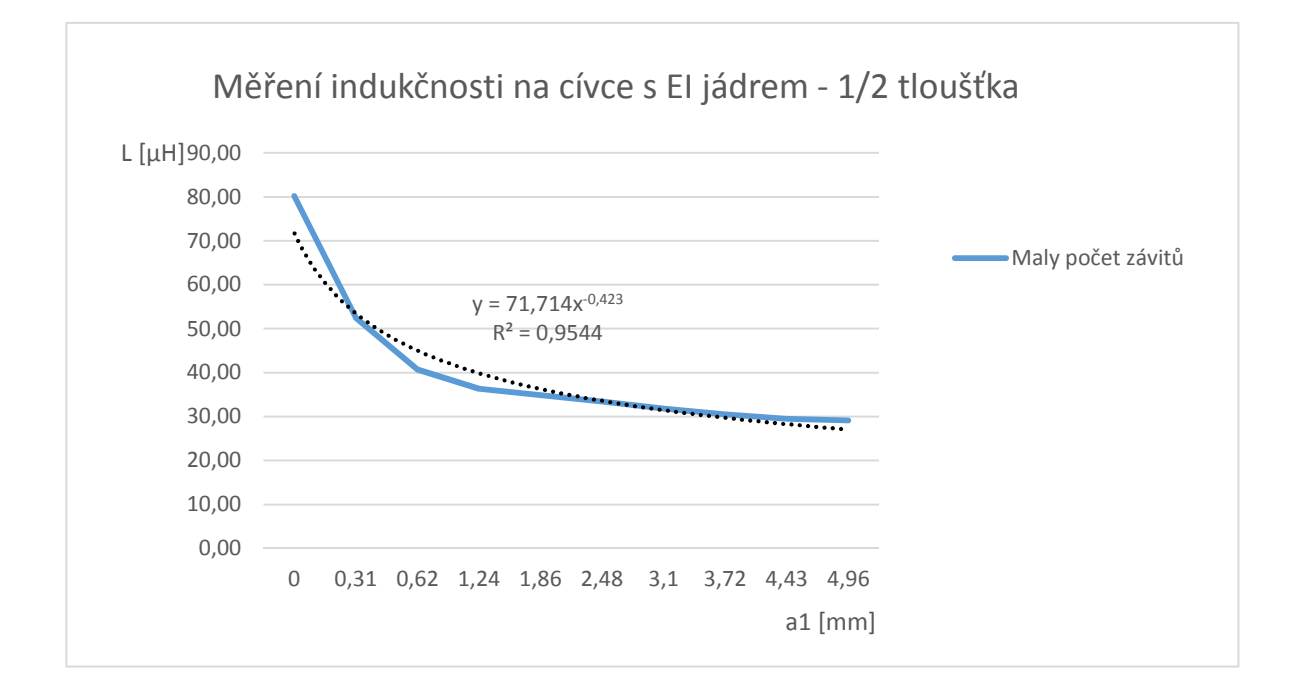

*Obrázek 38: Grafický průběh pro tabulku 7* 

Ad 7 a,b. Vypracované tabulky ve stejném pořadí jako v Ad 6 a,b. Průběhy z obou tabulek jsou uvedeny v grafu pro porovnání velikosti indukčnosti na základě počtu závitů. Díky špatnému zobrazení začátku průběhu u menšího počtu závitů, je tento průběh vynesen ještě zvlášť. Mezi grafem na *Obrázku 37* a *Obrázku 39*, lze pozorovat rozdíly mezi tloušťkami jader EI.

| Č. měření | Měření indukčnosti na cívce s El jádrem - 1/1 tloušťka |       |       |       |       |       |       |       |       |       |  |
|-----------|--------------------------------------------------------|-------|-------|-------|-------|-------|-------|-------|-------|-------|--|
|           | $a_3$ [mm]                                             |       |       |       |       |       |       |       |       |       |  |
|           | $\mathbf 0$                                            | 0,31  | 0,62  | 1,24  | 1,86  | 2,48  | 3,1   | 3,72  | 4,43  | 4,96  |  |
|           | Indukčnost L [µH]                                      |       |       |       |       |       |       |       |       |       |  |
| 1.        | 119,22                                                 | 80,45 | 68,9  | 56,9  | 51,85 | 48,51 | 46,53 | 44,35 | 43,78 | 42,85 |  |
| 2.        | 121,74                                                 | 81,54 | 68,12 | 57,19 | 51,87 | 48,45 | 46,34 | 44,88 | 43,71 | 42,87 |  |
| 3.        | 120,11                                                 | 78,52 | 69,35 | 57,21 | 50,78 | 45,81 | 48,33 | 43,82 | 45,38 | 43,78 |  |
| 4.        | 120,05                                                 | 82,12 | 68,38 | 57,25 | 51,73 | 48,32 | 46,25 | 44,53 | 44,15 | 43,56 |  |
| 5.        | 133,62                                                 | 81,35 | 68,15 | 56,91 | 51,52 | 47,53 | 48,07 | 45,38 | 44,28 | 42,99 |  |
| 6.        | 115,72                                                 | 79,65 | 68,13 | 56,86 | 51,76 | 48,36 | 46,29 | 44,82 | 43,71 | 42,85 |  |
| 7.        | 131,2                                                  | 80,25 | 68,26 | 56,84 | 51,53 | 48,33 | 46,31 | 44,87 | 44,68 | 42,84 |  |
| 8.        | 124,01                                                 | 80,76 | 67,81 | 57,01 | 51,78 | 48,21 | 46,49 | 44,76 | 44,28 | 42,83 |  |
| 9.        | 133,1                                                  | 80,37 | 67,71 | 56,76 | 51,62 | 48,42 | 46,35 | 44,89 | 45,12 | 42,54 |  |
| 10.       | 126,15                                                 | 79,62 | 68,1  | 56,82 | 51,77 | 48,35 | 46,98 | 44,67 | 43,76 | 42,44 |  |
| Min       | 115,72                                                 | 78,52 | 67,71 | 56,76 | 50,78 | 45,81 | 46,25 | 43,82 | 43,71 | 42,44 |  |
| Průměr    | 124,49                                                 | 80,46 | 68,29 | 56,98 | 51,62 | 48,03 | 46,79 | 44,70 | 44,29 | 42,96 |  |
| Max       | 133,62                                                 | 82,12 | 69,35 | 57,25 | 51,87 | 48,51 | 48,33 | 45,38 | 45,38 | 43,78 |  |
| Sm. Odch. | 5,97                                                   | 1,00  | 0,47  | 0,17  | 0,30  | 0,78  | 0,73  | 0,39  | 0,57  | 0,39  |  |

*Tabulka 8: Naměřené hodnoty Indukčnosti cívky na EI jádru 3* 

| Č. měření | Měření indukčnosti na cívce s El jádrem - 1/1 tloušťka |        |        |        |        |        |        |        |        |        |  |
|-----------|--------------------------------------------------------|--------|--------|--------|--------|--------|--------|--------|--------|--------|--|
|           | $a_4$ [mm]                                             |        |        |        |        |        |        |        |        |        |  |
|           | 0                                                      | 0,31   | 0,62   | 1,24   | 1,86   | 2,48   | 3,1    | 3,72   | 4,43   | 4,96   |  |
|           | Indukčnost L [µH]                                      |        |        |        |        |        |        |        |        |        |  |
| 1.        | 892,98                                                 | 417,78 | 352,34 | 311,78 | 292,83 | 277,18 | 267,24 | 259,81 | 254,16 | 249,84 |  |
| 2.        | 878,34                                                 | 489,09 | 417,52 | 353,45 | 311,32 | 290,35 | 276,48 | 267,05 | 259,87 | 254,27 |  |
| 3.        | 779,99                                                 | 506,59 | 421,66 | 349,71 | 314,3  | 290,81 | 277,19 | 267,03 | 259,8  | 254,32 |  |
| 4.        | 852,34                                                 | 488,25 | 431,85 | 354,83 | 315,21 | 291,82 | 275,57 | 266,78 | 262,32 | 255,85 |  |
| 5.        | 833,85                                                 | 479,29 | 432,35 | 366,75 | 316,32 | 295,79 | 273,68 | 365,82 | 261,42 | 254,32 |  |
| 6.        | 878,37                                                 | 504,28 | 427,63 | 345,58 | 312,49 | 291,26 | 277,43 | 267,34 | 259,95 | 254,38 |  |
| 7.        | 795,32                                                 | 505,21 | 426,54 | 352,87 | 311,53 | 292,83 | 278,56 | 257,82 | 268,58 | 253,27 |  |
| 8.        | 832,83                                                 | 489,27 | 425,83 | 347,67 | 309,83 | 291,35 | 278,34 | 268,25 | 265,47 | 258,22 |  |
| 9.        | 847,32                                                 | 448,75 | 415,72 | 355,2  | 313,55 | 296,38 | 279,21 | 259,38 | 263,38 | 251,08 |  |
| 10.       | 849,35                                                 | 502,01 | 417,53 | 354,35 | 310,23 | 293,36 | 279,92 | 262,84 | 262,31 | 256,24 |  |
| Min       | 779,99                                                 | 417,78 | 352,34 | 311,78 | 292,83 | 277,18 | 267,24 | 257,82 | 254,16 | 249,84 |  |
| Průměr    | 844,07                                                 | 483,05 | 416,90 | 349,22 | 310,76 | 291,11 | 276,36 | 274,21 | 261,73 | 254,18 |  |
| Max       | 892,98                                                 | 506,59 | 432,35 | 366,75 | 316,32 | 296,38 | 279,92 | 365,82 | 268,58 | 258,22 |  |
| Sm. Odch. | 34,01                                                  | 27,22  | 22,23  | 13,60  | 6,31   | 5,03   | 3,50   | 30,75  | 3,63   | 2,30   |  |

Tabulka 9: *Naměřené hodnoty Indukčnosti cívky na EI jádru 4* 

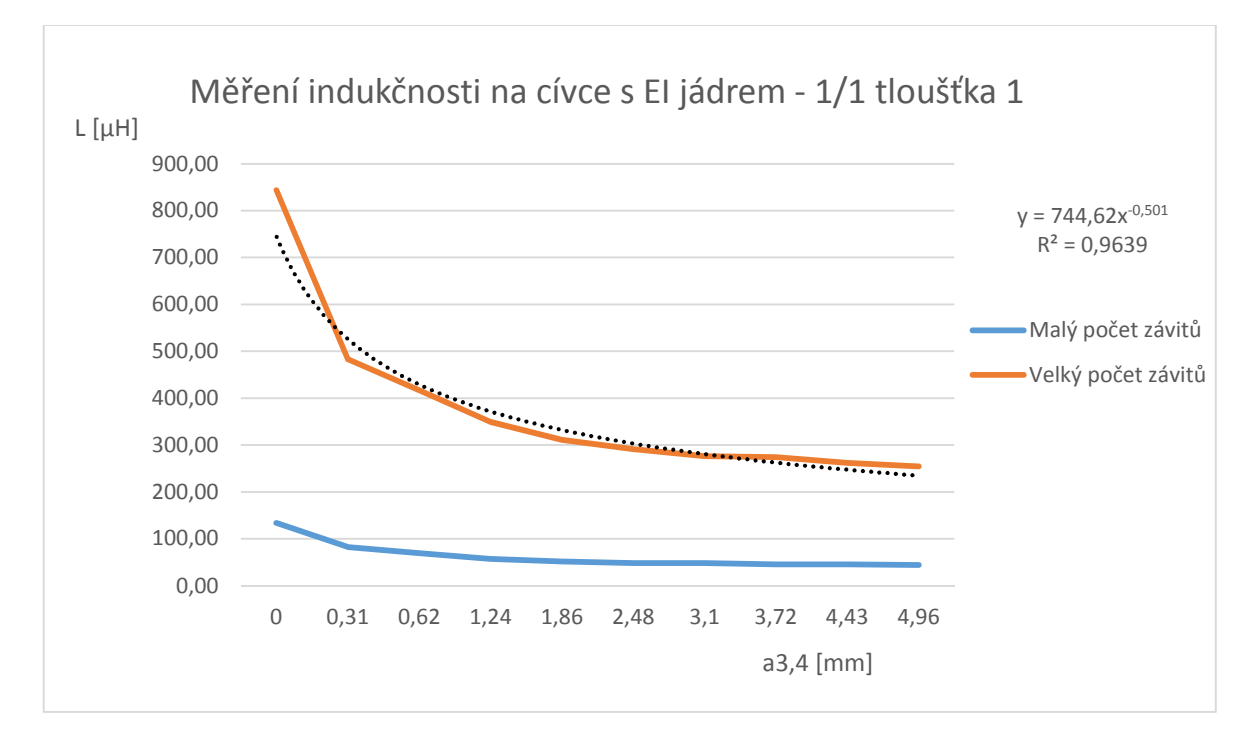

*Obrázek 39: Grafický průběh pro Tabulku 8, 9* 

*Poznámka: pro dodržení dobré přehlednosti tabulek bylo vhodné vynechávat více prostoru.* 

#### **Vyhodnocení:**

Naměřené hodnoty papírku odpovídaly pouze jednotlivě. Po naskládání více papírků na sebe plně nedoléhali, a proto byly vzdálenosti téměř dvojnásobné.

U měření kapacity Ad 4) lze z charakteristiky konstatovat, že první posuny se na změně kapacity podíleli citelně. Čím větší byla vzdálenost, tím menší byly rozdíly hodnot. Charakteristika téměř přesně odpovídá exponenciálnímu průběhu. Měření kapacity Ad 5. překvapivě nedosáhla maximální hodnoty v úplném překrytí elektrod, ale až ve druhém kroku. Dále již podle očekávání klesala. Charakteristika je podle spojnice trendů polynomická.

U měření indukčnosti Ad 6) můžeme vidět znatelný rozdíl v průběhu posunu jader. Kdy feritové jádro dosáhlo menšího maxima a průběh není rovnoměrný proti jádru železnému. Společná charakteristika dvou různých cívek Ad 7 a,b) demonstruje velmi velký rozdíl dosaženého maxima indukčnosti, na základě počtu závitů cívek. Také lze vidět, že čím větší je maximální hodnota, tím větší jsou rozdíly u prvních kroků. Mezi průběhy z bodů Ad 7 a,b) a Ad 7 c,d) lze vidět rozdíl v dosažených hodnot indukčností, na základě šířce jader EI.

Charakteristika naměřených hodnot z bodu Ad 7 c,d) nám ukazuje stejný průběh jako v Ad 7 a, b) jen ukazuje rozdíl dosažených maximálních hodnot indukčnosti na základě tloušťce jader magnetického obvodu.

## **ZÁVĚR**

Cílem této práce bylo seznámení se základním popisem vlastností, veličin a fyzikálních principů indukčnostních a kapacitních senzorů. Úvod teoretické části, se zabýval od obecného rozdělení senzorů podle vstupních veličin a energetické náročnosti, až po tvar výstupního signálu. Jelikož stěžejním tématem této práce byly indukčnostní a kapacitní senzory, byl jim věnován největší prostor. Díky tomu mohly být popsány mnohem podrobněji. Uvedeny zde byly jednotlivé veličiny, principy a rozdělení nejpoužívanějších senzorů, včetně využití.

V praktické části byly popsány jednotlivé kroky realizace, které byly pro přehlednou orientaci seřazeny do jednotlivých kapitol, a to od návrhu přes dostupnost jednotlivých prvků, až po úpravu a realizaci celé laboratorní úlohy do konečné funkční podoby. V kapitole 6 byla popsána problematika obtížné dostupnosti součástek, která velmi ztížila celý průběh praktické části, ale také pozměnila původní plán měření. V průběhu oživení laboratorní úlohy došlo k několika úpravám proti plánovanému měření. Ve většině případech však úpravy přidaly na kvalitě a rozsahu naměřených hodnot. Pro ukázku těchto principů v praxi byla realizována laboratorní úloha, která bude zařazena do výuky předmětu Senzory. Tato úloha je vytvořena pro seznámení studentů se základními principy a funkcemi těchto senzorů. Bude pro ně potřebná pro následující okruhy v tomto předmětu. Jako výstup této práce byl vypracován návrh zadání, popisující celý průběh měření včetně obeznámení se se základními informacemi a popisem měřených senzorů. Zpracován byl také vzorový protokol z měření, obsahující vypracování celého měření včetně naměřených hodnot a zhodnocení průběhů prostřednictvím charakteristik. Z těchto hodnot byly dále vypočteny minima, maxima, průměry a směrodatné odchylky, aby mohly být použity jako referenčních hodnoty. Tyto hodnoty byly ve většině případech shodné s představami a teorií, což potvrdilo správnost měření a konstrukci celé úlohy. Protokol byl zařazen přímo do praktické části, konkrétně do kapitoly 10.

Po získání zkušeností z celého měření, bych pro praktické použití doporučil několik úprav, díky kterým by mohla být úloha efektivnější. U části měření kapacit by pro lepší porovnání mohlo proběhnout měření vzdálenosti i změny plochy elektrod na obou průřezech. Pro vkládaný materiál by bylo lepší místo papíru zvolit nejspíše nějaký PVC materiál nepodléhající rychlému opotřebení. Pro měření indukčnosti na půlce EI jádra, by bylo vhodné přehodnotit upevnění z důvodu rychlejší manipulace.

#### **SEZNAM POUŽITÉ LITERATURY**

- [1] ĎAĎO, Stanislav. *Senzory a měřicí obvody*. 2. vyd. Praha: Vydavatelství ČVUT, 1999. 315 s. ISBN 80-010-2057-6. ČVUT.
- [2] DYER, *S., A. Survey of istrumentation and measurement.* New York: John Wiley and Sons, 2001,s. 1096. ISBN 0-471-39484-X
- [3] HRUŠKA, František. *Senzory: Fyzikální principy, úpravy signálů, praktické použití* [online]. UTB Zlín: Vydáno elektronicky, 2010 [cit. 2015-02-02]. ISBN 978-80-7454- 096-7. Dostupné z: https://dspace.k.utb.cz/handle/10563/18582
- [4] KREIDL, Marcel. *Měření teploty: senzory a měřicí obvody*. 1. vyd. Praha: BEN technická literatura, 2005, 239 s. Senzory neelektrických veličin. ISBN 80-730-0145- 4.
- [5] MARTINEK, Radislav. *Senzory v průmyslové praxi*. 1. vyd. Praha: BEN technická literatura, 2004, 199 s. ISBN 80-730-0114-4.
- [6] KREIDL, Marcel. *Technická diagnostika: senzory, metody, analýza signálu*. 1. vyd. Praha: BEN, 2006, 406 s. Senzory neelektrických veličin. ISBN 80-730-0158-6.
- [7] ADÁMEK, Ing. Martin. Základní pojmy. *Vysoké učení technické v Brně Fakulta elektrotechniky a komunikačních technologií Ústav mikroelektroniky* [online]. [cit. 2015-04-29]. Dostupné z: http://www.umel.feec.vutbr.cz/~adamek/uceb/DATA/s\_1\_1.htm
- [8] History. *Senzor Land* [online]. [cit. 2015-04-29]. Dostupné z: http://www.sensorland.com/HowPage059.html
- [9] ŠŤASTNÝ, František. Rukopis skript Františka Šťastného. *Amper* [online]. 2008 [cit. 2015-05-03]. Dostupné z: http://amper.ped.muni.cz/jenik/nejistoty/html\_tree/node16.html
- [10] ŠIMBERSKÝ, M. *Induk*č*nostní sníma*č*e.* Brno: Vysoké učení technické v Brně, Fakulta elektrotechniky a komunikačních technologií, 2011
- [11] KRYNICKÝ, Martin. Fyzika SŠ Realisticky. *Učebnice Krynický* [online]. 2010 [cit. 2015-05-26]. Dostupné z: http://www.realisticky.cz/kapitola.php?id=30

[12] OLMR, ŘEHÁK. *Hardware: Automatizace HW* [online]. 2015 [cit. 2015-05-28]. Dostupné z: http://automatizace.hw.cz

# **SEZNAM OBRÁZKŮ**

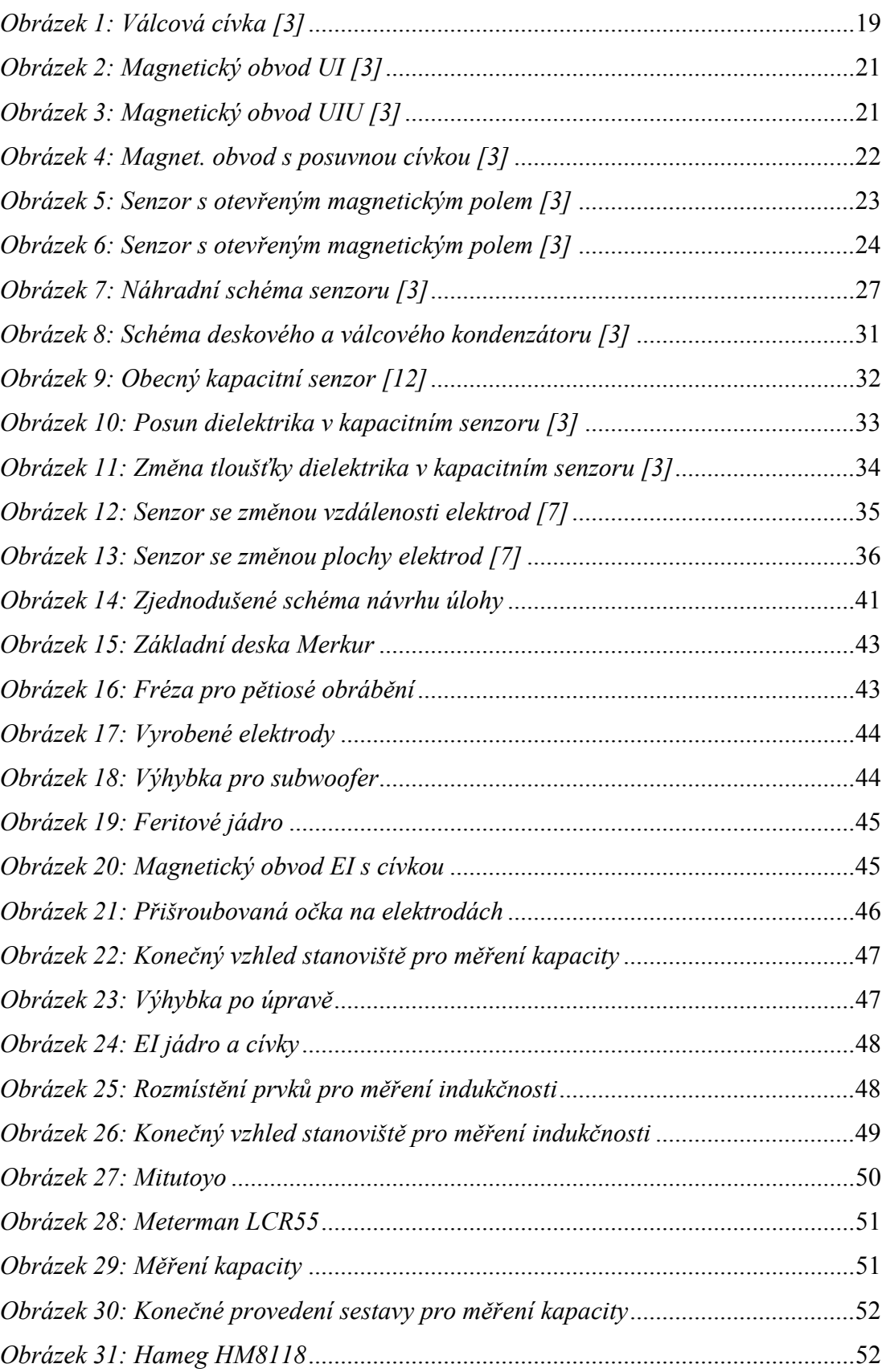

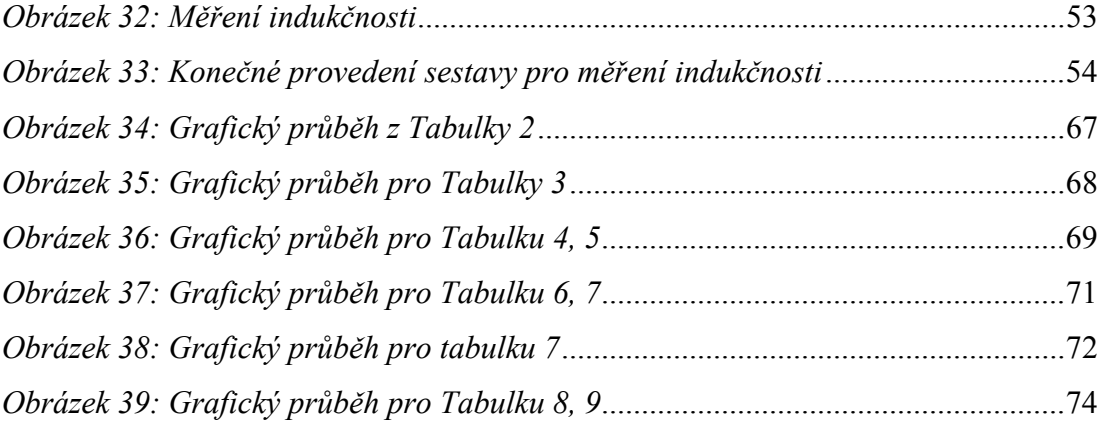

### **SEZNAM TABULEK**

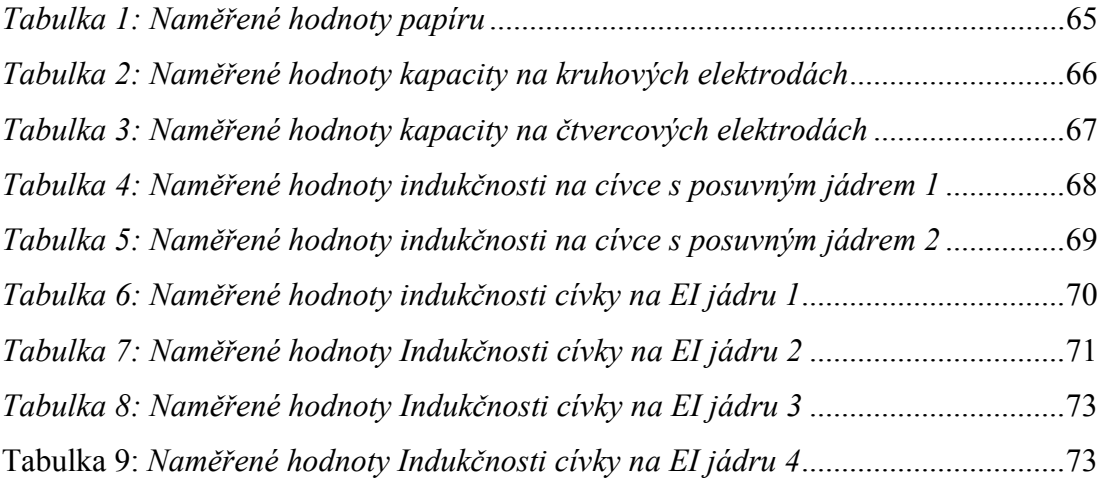